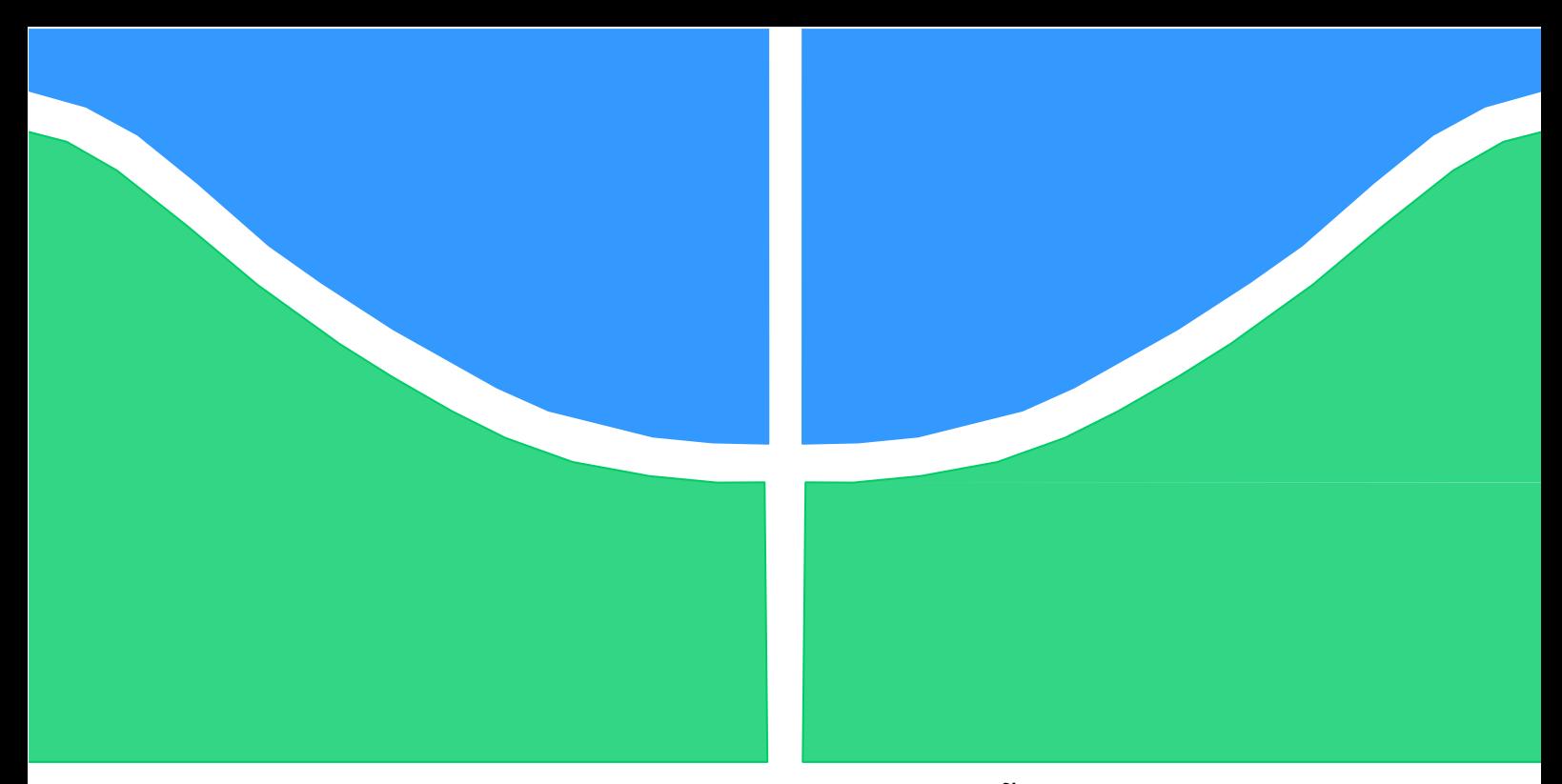

# **PROJETO DE GRADUAÇÃO**

# **MAPEAMENTO DE SOFTWARES PARA OS PROBLEMAS LOGÍSTICOS DE TRANSPORTES E GESTÃO DE ARMAZÉNS**

Por, **JOÃO PAULO MENEZES DE SOUZA 15/0012985**

**Brasília, 2021**

# **UNIVERSIDADE DE BRASILIA**

FACULDADE DE TECNOLOGIA DEPARTAMENTO DE ENGENHARIA DE PRODUÇÃO

UNIVERSIDADE DE BRASILIA Faculdade de Tecnologia Departamento de Engenharia de Produção

# PROJETO DE GRADUAÇÃO

# **MAPEAMENTO DE SOFTWARES PARA OS PROBLEMAS LOGÍSTICOS DE TRANSPORTES E GESTÃO DE ARMAZÉNS**

Por, **JOÃO PAULO MENEZES DE SOUZA 15/0012985**

Relatório submetido como requisito parcial para obtenção do grau de Engenheiro de Produção

#### **Banca Examinadora**

Prof. Dr. Sérgio R. Granemann, UnB/ EPR (Orientador)

Prof. Dr. Reinaldo Crispiniano Garcia, UnB/EPR

Prof. Dr. Fabrício Leitão UnB/ADM

Brasília, 2021

#### **Agradecimentos**

*Quero aproveitar essa oportunidade especial para agradecer a pessoas que foram e são fundamentais na minha trajetória. Dedico esse trabalho primeiramente a Deus, que é a minha luz e a minha fé em todos os momentos. Também dedico ao meu pai, Julio, à minha mãe, Ethel, à minha irmã, Maria, e à minha avó, Antônia, que são a minha base e referência. Quero também deixar um agradecimento especial à minha namorada Aila por todo o apoio durante a construção do meu trabalho. Além disso, nessa longa jornada da universidade encontrei amigos que foram fundamentais para que eu chegasse até aqui. Quero citar: Igor Bordallo, Lucas Danelon, Breno Filipe, Gabriel Marinho, Lucas Prado, Lucas Moreira, Victor Hugo, Laysla Ferreira e Milena Rodrigues. Muito obrigado por terem feito parte da minha história. Por fim, quero agradecer a todos os professores que encontrei na universidade, pois me ensinaram muito, para toda a vida. Em especial, quero agradecer ao professor Sérgio Ronaldo pelo suporte na concepção desse projeto.* 

#### **RESUMO**

A boa gestão dos processos logísticos de uma empresa contribui para a redução de custos e aumento do nível de serviço ao cliente. Um fator de relevância para esse cenário é o uso de softwares que auxiliem o gestor a tomar decisões com base em dados de forma ágil e assertiva. Dessa maneira, é necessário que as empresas conheçam as alternativas presentes no mercado para otimizarem seus processos internos. Este trabalho busca elencar quais são os principais softwares de gerenciamento logístico e como utilizá-los para resolver os problemas de roteirização, gestão de estoques e localização de armazéns. Dentre os procedimentos metodológicos, foi feito um levantamento comparativo dos principais softwares de gestão de transportes e gestão de armazenagem disponíveis. Além disso, foram feitas simulações de cinco softwares com a descrição das entradas de dados e informações obtidas como resultado das iterações computacionais. Como resultado, verificou-se que os softwares de gerenciamento logístico podem auxiliar na tomada de decisão em relação aos problemas de transportes de armazenagem.

**Palavras-chave**: Software. Sistema de Informação Logística. Roteirização. Localização de Armazéns.

# **ABSTRACT**

The good management of a company's logistics processes contributes to the reduction of costs and increase in the level of customer service. A relevant factor for this scenario is the use of software that helps the manager to make decisions based on data in a quick and assertive manner. Thus, it is necessary that companies know the alternatives present in the market to optimize their internal processes. This paper seeks to list the main logistics management softwares and how to use them to solve problems of routing, inventory management, and warehouse location. Among the methodological procedures, a comparative survey of the main transportation management and storage management software available was performed. In addition, simulations of five softwares were performed with the description of the data inputs and information obtained as a result of the computational iterations. As a result, it was found that logistics management software can assist in decision making regarding storage and transportation problems.

**Keywords**: Software. Logistics Information System. Routing. Warehouse Localization.

# **SUMÁRIO**

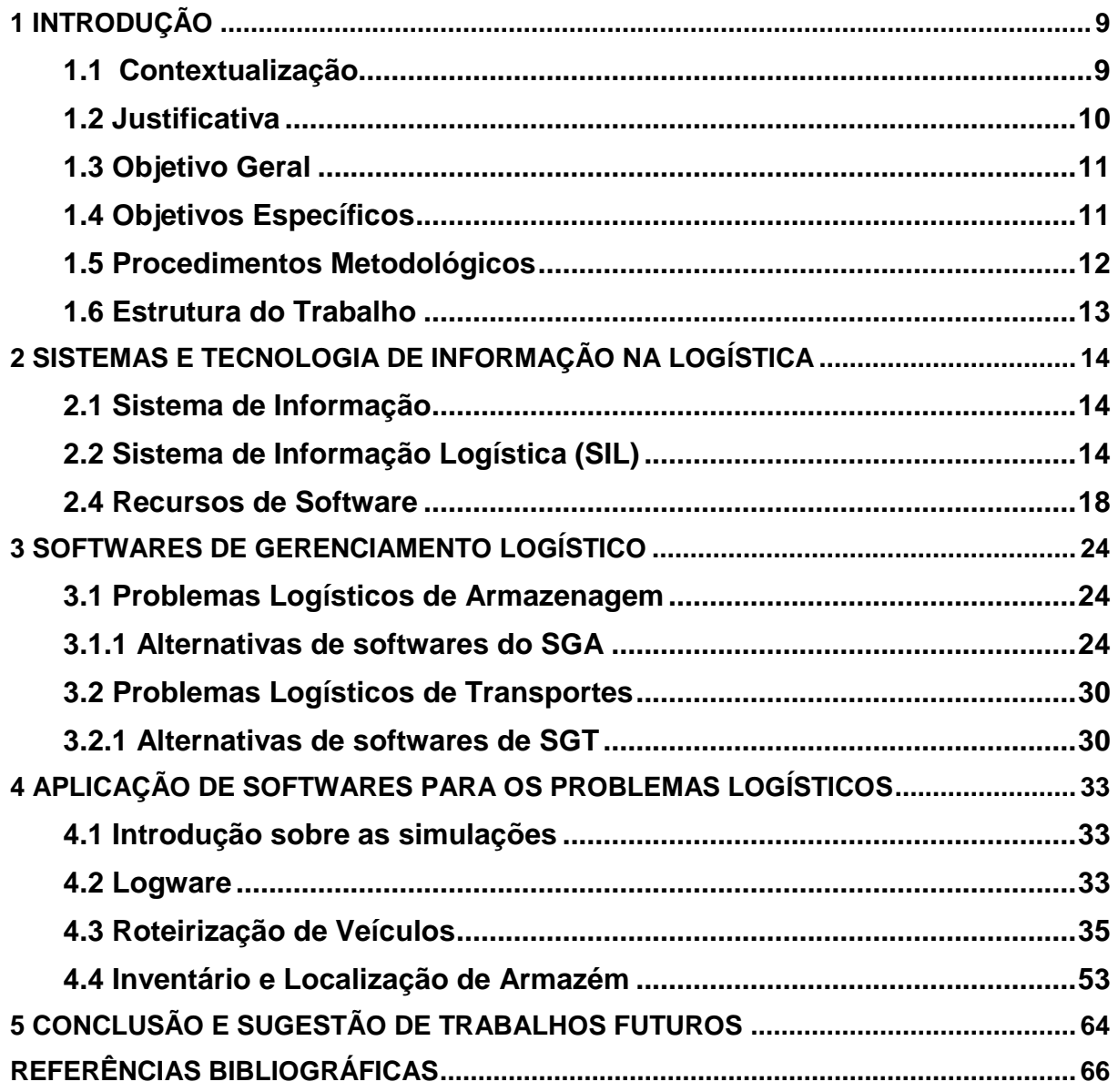

# **LISTA DE FIGURAS**

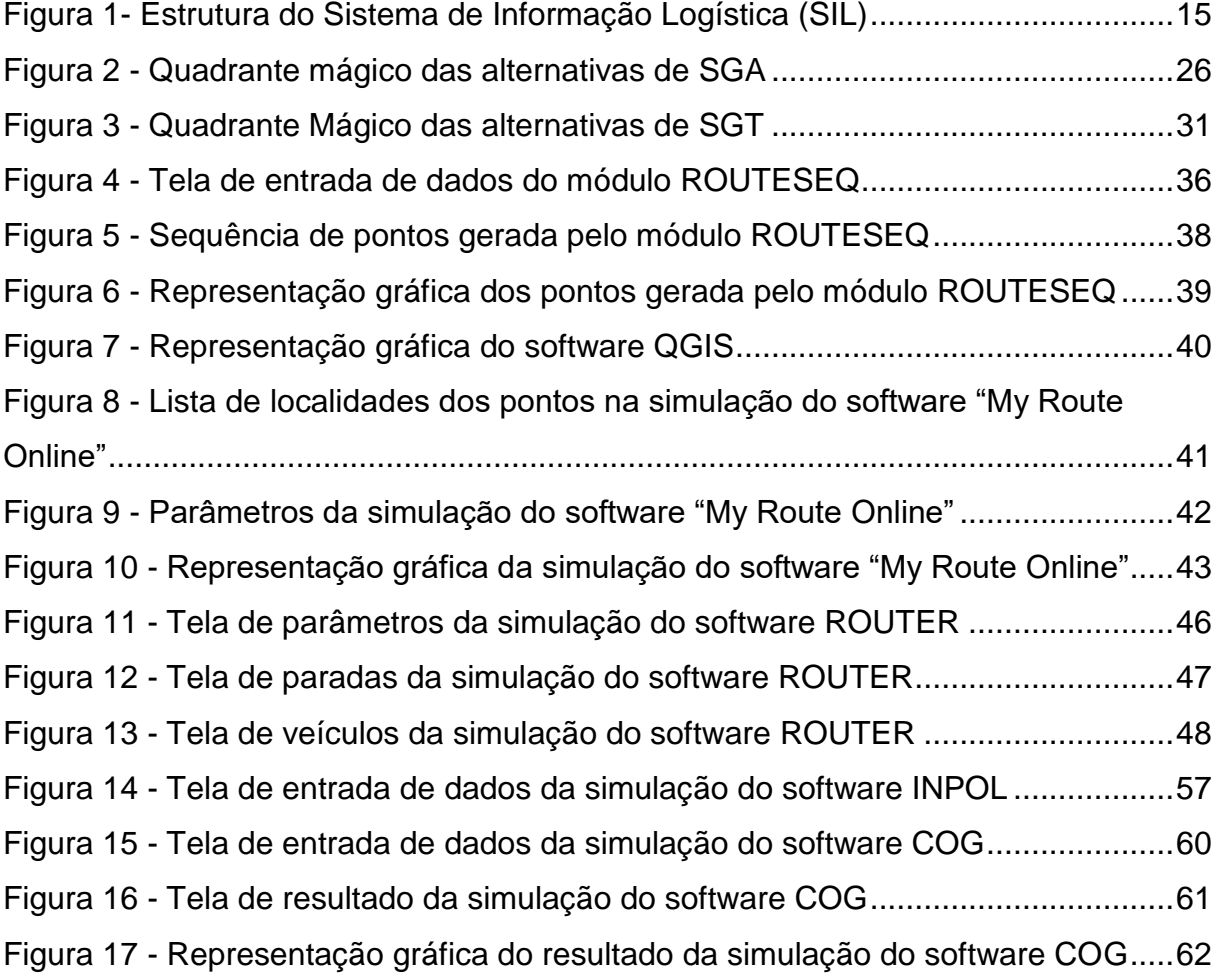

# **LISTA DE QUADROS**

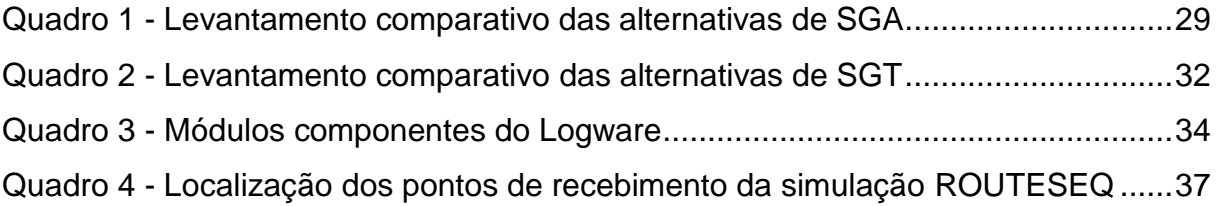

# **LISTA DE TABELAS**

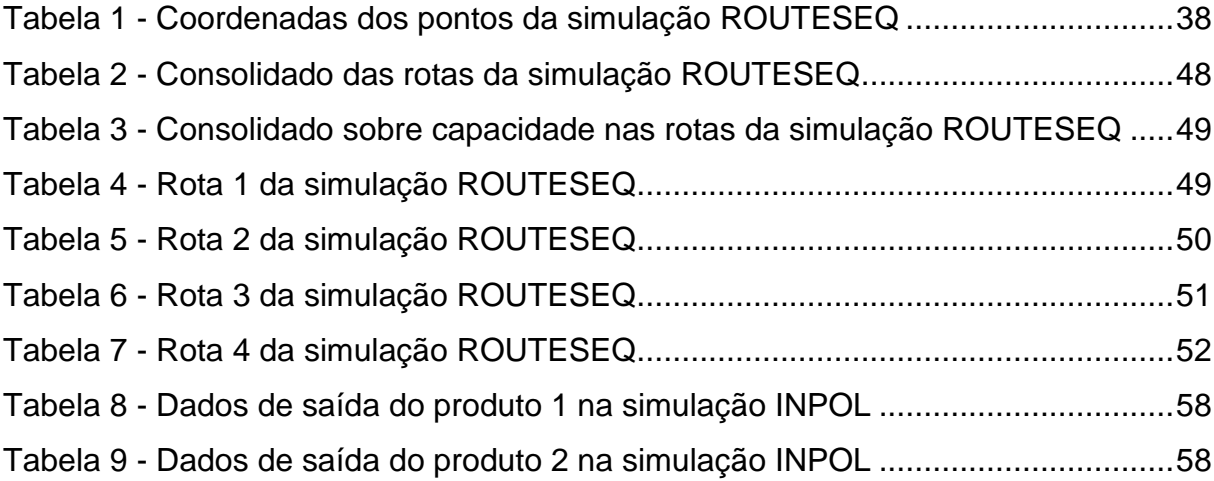

# **1 INTRODUÇÃO**

#### <span id="page-8-1"></span><span id="page-8-0"></span>**1.1 Contextualização**

Na busca por vantagem competitiva, organizações valem-se de tecnologias para a obtenção de informações que as auxiliem a tomar decisões mais aderentes com os seus objetivos de negócio, e com a maior eficiência possível. Além disso, devido ao desenvolvimento de tecnologias de processamento de dados e ao aumento do padrão de expectativa do cliente, as informações são ativos valiosos em qualquer organização. Com o avanço da computação e da tecnologia de informação, a coleta dos dados que podem ser convertidos em informações relevantes para o negócio tornou-se mais acessível e rápida, ao passo que no passado atividades dessa natureza eram realizadas de maneira manual, onerando o capital humano para atividades operacionais em detrimento de um maior tempo destinado à análise dessas informações e consequente tomada de decisão.

O profissional de logística tem como desafio inserir tecnologias da informação adequadas à realidade de sua organização, e assim diminuir intermediários na cadeia de suprimentos, possibilitando um contato mais próximo com o cliente final. Também é papel desse profissional munir-se da informação gerada pelos sistemas de informação e transformá-la em conhecimento, para que o sistema logístico como um todo seja capaz de garantir um serviço de acordo com as expectativas do cliente. Para esse fim, existem softwares componentes do SIL que facilitam a operação logística e fornecem informações relevantes para a tomada de decisão do profissional de logística.

De acordo com a conjuntura apresentada, o presente estudo tem como objetivo responder ao seguinte questionamento: Quais são os softwares de gerenciamento logístico utilizados em sistemas de gestão de transportes e de armazéns disponíveis no mercado e como eles apoiam a tomada de decisão no contexto dos problemas logísticos?

#### <span id="page-9-0"></span>**1.2 Justificativa**

O uso da tecnologia da informação na logística, com o objetivo de otimizar o trabalho de gestores e colaboradores e assim garantir maior valor ao cliente final, é um tópico com grande potencial no presente e no futuro próximo. De acordo com o World Economic Forum (2016), a inserção de tecnologias digitais para o tratamento de problemas logísticos conferirá, até o ano de 2025, 1,5 trilhão de dólares em valor potencial para os operadores de logística, além de 2,4 trilhões de dólares em benefícios sociais correlatos. Isso ocorre também porque o setor de logística cresce substancialmente. Segundo o relatório Transport Intelligence (2019), o mercado de logística mundial alcançou um tamanho de 5,6 trilhões de euros em 2018, com um crescimento estimado de 4,6% ao ano. Esse crescimento é acompanhado por avanços tecnológicos que mantêm a logística em consonância com o mercado global. Exemplo disso é a chamada logística 4.0, pautada em fatores como: a integração de dispositivos conectados à Internet, como sensores; a construção de modelos cyber físicos para a descentralização da tomada de decisão; a diminuição de tempos de processamento, com o uso de robôs; a otimização de custos em decorrência da automação de processos; e a construção de relacionamentos leais com clientes por meio de produtos personalizados e serviços como entrega rápida (ASSOUI et al., 2020).

Adicionalmente, a população mundial será de 9,7 bilhões de pessoas até 2050 (UNITED NATIONS, 2019), e como consequência cada vez mais pessoas terão acesso a serviços de internet e de comércio eletrônico (e-commerce, em inglês), o que poderá gerar um aumento de demanda por serviços logísticos em todo o mundo. Segundo a Cisco (2020), estima-se que dois terços da população mundial terão acesso à internet até 2023, o que representa um número de aproximadamente 5,3 bilhões de usuários. Isso demonstra uma mudança de perfil do consumidor mundial, que agora pode procurar produtos de qualquer lugar no mundo ou comparar preços apenas com um movimento na tela de um celular (World Economic Forum, 2016).

Em contrapartida, no contexto interno das organizações, gestores têm o desafio de acompanhar esse crescimento da demanda por serviços de logística. Esse desafio pode ser superado por meio de processos eficientes, apoiados por sistemas de informação que organizem e convertam dados em informações no momento certo.

Segundo Asadi (2011), avanços tecnológicos em áreas da informação facilitam a tomada de decisão porque dados e informações precisos e em tempo real estão disponíveis. Além disso, a emergência de novos hardwares, softwares de suporte e redes ajuda a aprimorar funções logísticas, tais como gestão de armazéns, gestão de transporte e processamento de pedidos.

Nesse sentido, quando as entidades logísticas não utilizam as ferramentas de análise que lhes são disponíveis para mensurar o custo de seus produtos, serviços e atividades, elas tendem a cometer sérios erros de posicionamento estratégico (NUNES et al., 2008). Além disso, uma pesquisa publicada em agosto de 2020 pelo Grupo IMAM com 273 empresas brasileiras do setor de armazenagem e distribuição apontou que os custos totais de armazenagem e de transporte correspondem a uma média de 9,2% das vendas e apenas 38% das empresas consultadas utilizam um sistema de gerenciamento de armazéns. Partindo do pressuposto de que os sistemas de gerenciamento logístico possuem um potencial de redução de custos, há uma lacuna no uso desses sistemas no âmbito das organizações. Em função dessa lacuna, é importante o desenvolvimento de um estudo que descreva as propriedades e potencial de softwares de gerenciamento para atividades logísticas, a fim de que as organizações sejam capazes de fornecer um serviço com mais qualidade ao cliente e com menores custos envolvidos.

#### <span id="page-10-0"></span>**1.3 Objetivo Geral**

Desenvolver mapeamento sobre o uso de sistemas informacionais de logística para o tratamento de problemas de armazenagem e de transporte nas organizações.

#### <span id="page-10-1"></span>**1.4 Objetivos Específicos**

O objetivo do trabalho subdivide-se nos seguintes objetivos específicos:

a) Elencar as principais funcionalidades do uso de cada alternativa de sistema informatizado em relação aos problemas logísticos de transporte e armazenagem por meio de um levantamento comparativo.

b) Simular o uso de softwares logísticos para os processos de gerenciamento de transporte e gerenciamento de armazéns por meio de iterações computacionais.

#### <span id="page-11-0"></span>**1.5 Procedimentos Metodológicos**

Quanto à abordagem, a pesquisa é quali-quantitativa, pois além de demonstrar em termos qualitativos as características e comparações entre softwares, também traz resultados numéricos como resultado das iterações computacionais das simulações apresentadas. Sobre a natureza, trata-se de uma pesquisa aplicada, pois trata do tratamento de problemas visando utilidade social e econômica. Segundo Gil (2002), as pesquisas exploratórias têm como objetivo proporcionar maior familiaridade com o problema, com vistas a torná-lo mais explícito ou permitir a construção de hipóteses. Pode-se dizer que estas pesquisas têm como objetivo principal o aprimoramento de ideias ou a descoberta de intuições. Dessa forma, o estudo em questão é de objetivo exploratório, pois tem como cerne a busca pelo entendimento acerca do assunto Sistemas de Informação Logística. A pesquisa também é classificada, quanto aos procedimentos técnicos, como documental, pois de acordo com Gil (2002), pesquisas desse tipo usam tanto fontes de segunda mão (material impresso disponível em bibliotecas) como também fontes de primeira mão, como relatórios, tabelas, cartas, documentos em geral etc.). A análise dos dados foi uma análise de conteúdo, principalmente proveniente de simulações de softwares, e a forma de apresentação dos resultados se deu em tabelas, quadros e figuras.

O estudo será desenvolvido conforme as seguintes etapas:

- a) Revisão bibliográfica sobre os principais conceitos, modelos e tecnologias de sistemas informatizados de apoio à decisão relacionada à logística por meio de pesquisa.
- b) Construção de levantamentos comparativos de opções de sistemas de gerenciamento de armazéns e sistemas de gerenciamento de transportes de acordo com as funcionalidades esperadas para esses sistemas na literatura.
- c) Apresentação de simulações do uso de sistemas de gerenciamento de armazéns e sistemas de gerenciamento de transportes, em que será descrito

o uso do sistema quanto às suas entradas de dados e extração de informações gerenciais.

#### <span id="page-12-0"></span>**1.6 Estrutura do Trabalho**

O presente trabalho está estruturado em cinco capítulos, conforme descrito a seguir.

No primeiro capítulo, há a contextualização do tema em forma de introdução, bem como a justificativa para a sua relevância. Além disso, também é descrita a metodologia do trabalho.

No segundo capítulo é apresentado o referencial teórico, com a presença dos principais conceitos norteadores e trabalhos relacionados ao conteúdo abordado.

O terceiro capítulo traz a estruturação de informações relativas aos principais sistemas informatizados de gerenciamento logístico presentes no mercado.

O quarto capítulo aborda a aplicação dos sistemas informatizados de gerenciamento logístico em tomadas de decisão de transporte e de armazenagem.

O quinto capítulo abarca a discussão dos resultados obtidos, conclusão do trabalho e propostas para estudos futuros correlatos.

#### **2 SISTEMAS E TECNOLOGIA DE INFORMAÇÃO NA LOGÍSTICA**

#### <span id="page-13-1"></span><span id="page-13-0"></span>**2.1 Sistema de Informação**

Segundo Stair et al. (2016), um sistema de Informação é um conjunto de componentes inter-relacionados que coletam, manipulam, armazenam e disseminam dados e informações e providenciam um mecanismo de retroalimentação para alcançar um objetivo. É esse mecanismo de retroalimentação que ajuda as organizações a atingirem as suas metas, como a de aumentar seus lucros ou a de aprimorar o serviço ao cliente. Ainda segundo esse autor, os sistemas de informação são compostos pelos seguintes elementos:

- a) **Entrada**: é a atividade de reunir e capturar dados brutos.
- b) **Processamento**: significa converter e transformar os dados brutos em saídas úteis. Pode envolver cálculos, comparações de dados e armazenamento de dados. O processamento pode ser feito manualmente ou com assistência de computador. Depois dos cálculos e comparações, os resultados são tipicamente armazenados. Armazenamento significa manter os dados e informações disponíveis para uso futuro.
- c) **Saída**: envolve a produção de informações úteis, normalmente na forma de documentos e relatórios. Saídas podem incluir folhas de pagamento para funcionários, relatórios para gestores e informação para partes interessadas.
- d) **Retroalimentação**: É a informação proveniente do sistema que é utilizada para que se façam alterações no próprio sistema, como erros e outros problemas.

#### <span id="page-13-2"></span>**2.2 Sistema de Informação Logística (SIL)**

No campo da logística empresarial, os sistemas de informações logísticas (SIL's) cumprem o papel de informatizar o fluxo de informações intrínseco ao fluxo de materiais relacionado aos principais processos logísticos, tais como roteirização, escolha de modalidades de transporte, gestão de armazéns e controle de estoques. Assim, com o advento de novas tecnologias de captação e análise de dados, a logística deixa de ser um fator de apoio no espectro das companhias e passa a ser um veículo de entrega de valor ao cliente final, pois possui uma capacidade cada vez maior de conferir agilidade, baixo custo e nível de serviço na gestão de movimentação de bens. De acordo com Farahani et al. (2011), a informação pode ser vista como o sangue vital de um sistema de logística e distribuição.

Ballou (2007) define o sistema de informação logística em termos de sua funcionalidade e operação interna. Segundo ele, a função da coleta, manutenção e processamento de dados no âmbito de uma empresa e a sua utilização no processo decisório, que vai de medidas estratégicas a operacionais, facilita as operações componentes do seu negócio. Avanços tecnológicos como aumento do espaço de memória, computação rápida, intensificação do acesso à informação ao longo da organização através de sistemas de informação empresariais, além do aperfeiçoamento de plataformas de transmissão de informação como internet e EDI (do inglês "Electronic Data Interchange"), possibilitaram o compartilhamento de informações por parte das empresas de maneira conveniente e cada vez menos dispendiosa ao longo da cadeia de suprimentos. A estrutura do Sistema de Informação Logística pode ser vista na Figura 1.

<span id="page-14-0"></span>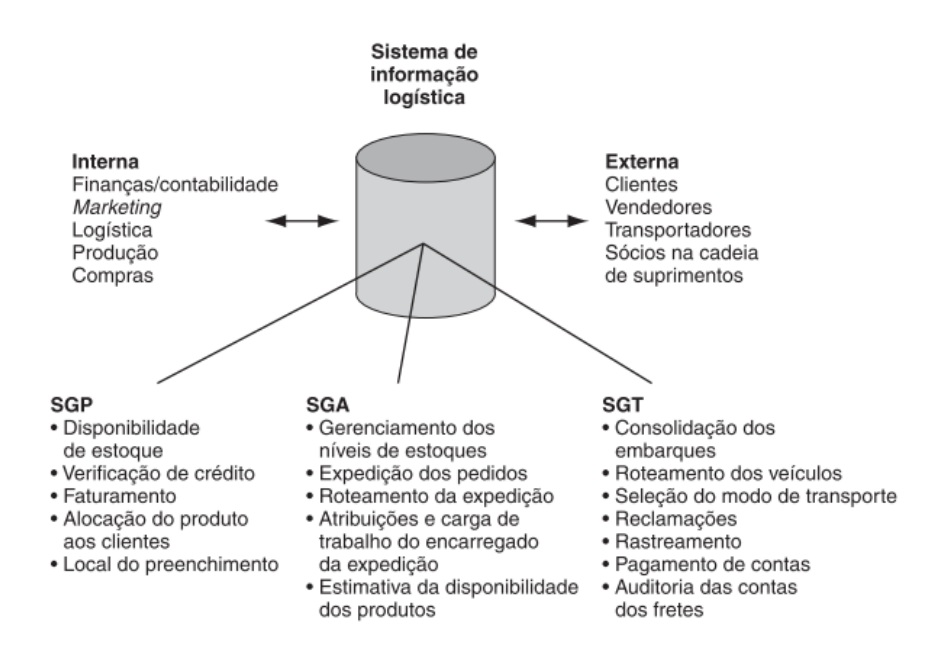

Figura 1- Estrutura do Sistema de Informação Logística (SIL)

Fonte: Ballou (2007)

O SIL precisa ser abrangente e ter a capacidade suficiente para viabilizar a comunicação interna nas áreas funcionais da empresa e entre essas áreas e outras partes interessadas da cadeia de suprimentos. Informações acerca de vendas, embarques, produção, estoques, pedidos, vendedores e compradores, quando compartilhadas satisfatoriamente, contribuem para a diminuição de incertezas no âmbito da cadeia de suprimentos, ao passo que seus usuários tiram proveito da disponibilidade da informação. Segundo BALLOU (2007), na estrutura do SIL existem alguns subsistemas: sistema de gerenciamento de pedidos (SGP), sistema de gerenciamento de armazéns (SGA) e sistema de gerenciamento de transportes (SGT). Esses subsistemas figuram como ferramentas de suporte a decisões referentes a atividades específicas, além de abrigarem informações para objetivos transacionais.

A integração de sistemas que ocorre no âmbito do Sistema de Informações Logísticas acontece quando os seguintes componentes são combinados: Planejamento dos Recursos da Empresa (ERP), sistemas de comunicação, sistemas de execução e sistemas de planejamento (BOWERSOX et al., 2002).

Os sistemas de execução logística trabalham em conjunto com o ERP para prover funcionalidades e assim dar suporte a operações logísticas. Mesmo que alguns sistemas de ERP tenham em seu âmbito funcionalidades logísticas, muitos deles são incapazes de facilitar, por si só, operações de armazém e de transportes. Estão incluídos nesse sistema o SGA e o SGT (BOWERSOX et al., 2002)

Para o pleno funcionamento de um Sistema de Informação Logística, são necessários recursos tecnológicos de software e recursos de hardware relacionados que confiram suporte computacional na operação de suas funções. Os principais recursos tecnológicos do SIL serão apresentados nas próximas sessões.

#### **2.3 Recursos de Hardware**

#### **Radiofrequência (RFID)**

De acordo com Finkenzeller (2003), a identificação por rádio frequência diz respeito ao trânsito de informação por ondas de rádio. Os dados são armazenados

em um dispositivo eletrônico de transmissão de dados, chamado de "transponder", e são capturados por um dispositivo de leitura ou de leitura e inserção chamado de "reader". Esses dois elementos têm como sua fonte de energia campos magnéticos ou eletromagnéticos. Com isso, informações podem ser transmitidas ao longo da cadeia de suprimentos de maneira simples e ágil.

Tan (2008) apresenta os principais componentes de um sistema de radiofrequência e apresenta suas vantagens em relação ao código de barras, dentre elas: processamento simultâneo, adaptabilidade, durabilidade e capacidade armazenamento. Além disso, o autor também atesta que o uso dessa tecnologia pode reduzir a taxa de erro de eficiência de produção e do registro de dados. Lee et al. (2018) propõem um sistema de gerenciamento de armazéns baseado na Internet das Coisas com o uso de tecnologia de identificação por rádio frequência. Ding et al. (2018) mostram como dispositivos de RFID podem ser utilizados para rastrear veículos em tempo real e coletar dados relevantes para gerenciar processos empresariais.

#### **Código de Barras**

O código de barras é um código binário que compreende um campo de barras e lacunas arranjados em uma configuração paralela. Esse arranjo é determinado em um padrão pré-determinado e representa elementos de dados que se referem a um determinado símbolo (FINKENZELLER, 2003). Shiau e Lee (2010), em sua proposta de sistema de gerenciamento de armazéns, comtemplam o uso de leitura de código de barras para o processo de seleção e empacotamento de pedidos. Mason et al. (2003) afirmam que o uso de escaneamento de código de barras no momento de despacho de pedidos e ao longo da cadeia de transporte assegura precisão e o controle de discrepâncias em um sistema integrado de gerenciamento de armazéns e transportes.

#### **GPS (Sistema de Posicionamento Global)**

O Sistema de Posicionamento Global (GPS) é um sistema de navegação que foi desenvolvido pelo departamento de defesa do governo americano na década de 1970. Esse sistema fornece informação contínua de posição e tempo, em qualquer lugar do mundo e em qualquer condição meteorológica. O GPS consiste em uma constelação de 24 satélites formada em 1993, e cada um deles transmite um sinal que pode ser recebido por um usuário que porte um receptor de GPS conectado a uma antena, e dessa forma sua posição é determinada em qualquer lugar do mundo (EL-RABBANY, 2017).

Em seu trabalho na elaboração de um sistema inteligente de gerenciamento de armazéns, Zunic (2018) apontou o uso de dispositivo de GPS para rastrear veículos e armazenar essas informações de posicionamento em uma base de dados para otimizar o processo de entrega de bens aos clientes finais. Também, Stefansson e Lumsden (2009) indicaram a possibilidade do uso de receptores GPS em veículos, o que possibilita o rastreamento de deslocamentos em tempo real durante a operação de transporte no âmbito de sistemas de gerenciamento de transportes.

#### <span id="page-17-0"></span>**2.4 Recursos de Software**

#### **Electronic Data Interchange (EDI)**

A tecnologia EDI consiste na transferência de dados estruturados por padrões definidos de mensagem de computador para computador por meios eletrônicos (STULTZ, 2001). Essa tecnologia é utilizada na logística para o intercâmbio de dados ao longo da cadeia de suprimentos, o que possibilita a otimização do fluxo de informação e a sincronização dessas informações com o fluxo de recursos físicos.

Stefansson (2002) analisa em seu trabalho até que ponto as empresas de pequeno, médio e grande portes presentes na cadeia de suprimentos utilizam tecnologia de informação para compartilhar dados. A tecnologia apontada como a mais comum para esse tipo de atividade é o EDI.

Já, Hill et al., (2009) demonstram como variáveis relacionadas ao uso de EDI se relacionam positivamente com melhorias de performance na cadeia de suprimentos do setor de alimentação.

Lee, Park e Joint descrevem os fatores de sucesso e os problemas do uso de sistemas de EDI na importação e importação de cargas em "containers" e propõem um modelo de EDI adequado a essa atividade. Também, Jardini et al., (2016) mostram como o EDI assegura a otimização do fluxo de informações logísticas entre todos os parceiros na cadeia de suprimentos do setor automotivo. Por sua vez, Kuan e Chau (2001) aprofundam o entendimento sobre o uso de EDI por parte de empresas de pequeno porte, destacando benefícios como precisão de dados, segurança de dados, melhoria de eficiência da operação, processos mais ágeis e redução de erros.

#### **Enterprise Resources Planning (ERP)**

O ERP é a "espinha dorsal" dos sistemas de cadeias de suprimentos das empresas. Esse sistema mantém dados atuais e históricos e processa transações para iniciar e rastrear performance. Ele figura como uma integração de módulos de transação com uma base de dados comum e consistente. Dentre seus módulos, estão: lista de materiais, contas a receber e contas a pagar, controle de estoque, entrada de pedidos, aquisições, roteirização etc. (BOWERSOX et al., 2002).

De acordo com Stair et al. (2016), um ERP é um conjunto de programas integrados que gerenciam as operações de negócio vitais para a organização. Os benefícios primários de se implementar um sistema ERP incluem a facilitação da adoção de processos melhorados e o aumento do acesso a dados oportunos para tomada de decisão.

Su e Yang (2010) fornecem entendimento sobre a adoção de sistemas ERP e sobre como isso impacta em competências da cadeia de suprimentos, de modo que foram constatados benefícios relacionados a integração de processos operacionais, integração de relacionamento com cliente, integração de processos de controle, entre outros.

Akkermans et al., (2003) fazem uma análise da mesma temática, porém utilizam um estudo de Delphi para entender o impacto dos sistemas ERP na Gestão da Cadeia de Suprimentos. Os resultados da pesquisa apontam limitações do ERP na capacidade de integrar várias empresas.

Rutner et al., (2003) apontam a adoção do sistema ERP no âmbito dos Sistemas de Informação Logística, e sugerem que o foco das empresas deve ser definir quais componentes do ERP mais suprem suas necessidades. Sprenger e Mönch (2014) descrevem como o ERP como uma fonte de dados de pedidos e informações de clientes em um planejamento compartilhado de transportes de uma indústria de alimentos. Atieh et al. (2016) abordam que Sistemas de Gestão de Armazéns (SGA) podem ser integrados ao sistema de ERP da empresa em conjunto com escaneamento de código de barras e outros dispositivos relacionados para alcançar a coleção de dados em tempo real e a automação do armazém.

#### **Sistemas de Informação Geográfica (SIG)**

O Sistema de Informação Geográfica (SIG) é projetado para trabalhar com dados referenciados por coordenadas espaciais ou geográficas. Em outras palavras, um SIG é tanto um sistema de base de dados com atributos específicos para dados espacialmente referenciados, quanto um conjunto de operações para trabalhar com esses dados (Star e Estes, 1990). Empresas utilizam essa tecnologia em uma variedade de aplicações, como em marketing, varejo, setor imobiliário, saúde, energia, recursos naturais, localização, logística, transportes, e Gerenciamento da Cadeia de Suprimentos. O SIG pode ser utilizado em conjunto com sistemas de posicionamento global (GPS), sensoriamento remoto e dispositivos sem fio portáteis para fornecer serviços de localização em tempo real (PICK, 2005).

Jankowski e Richard (1994) apresentam uma abordagem de integração de uma análise de aptidão de terreno baseada em SIG e avaliação multicritério em um sistema de suporte a decisão espacial para seleção de rotas. Vlachopoulou et al. (2001) demonstram o uso de GIS para dar suporte a um processo de decisão de localização de um armazém. Dai et al. (2020) descrevem um processo de seleção de localização de um centro de distribuição de carvão utilizando ferramentas de "Big Data", um modelo multi-objetivo e o apoio de um SIG com vistas a maximizar o retorno financeiro e minimizar a emissão de poluentes.

#### **Sistema de Gerenciamento de Armazéns (SGA)**

O sistema de gerenciamento de armazéns assessora o gerenciamento do fluxo ou armazenamento de produtos nas instalações da rede logística. Esses sistemas rastreiam os níveis de inventário e locais de estocagem em um armazém e dão suporte a atividades necessárias para selecionar, empacotar e enviar produtos para contemplar o pedido do cliente (HUGOS, 2003).

Segundo Richards (2011), dentre os benefícios do uso do SGA estão: visibilidade e rastreabilidade do estoque, precisão de estoque, redução de desperdícios, minimização do uso de papel, melhoria no serviço ao cliente, entre outros.

Autry et al., (2005) abarcam as principais capacidades do SGA e como ele influencia na performance das empresas, e seus resultados mostram que esses sistemas são, em geral, fáceis de se utilizar. Segundo esses autores, o SGA gera benefícios internos, como melhoria dos processos, e externos, como melhoria do serviço ao cliente.

Lee et al. (2017) trazem uma concepção mais recente, em que propõe o projeto e implementação de um SGA voltado para logística inteligente. Os autores utilizam a técnica de lógica "Fuzzy" para embasar o processo de seleção de pedidos. De maneira similar, Zunic et al. (2018) propõem um modelo de SGA inteligente para aprimorar os processos de planejamento de estoque, alocação de estoque, despacho de produtos, seleção de produtos, transporte e rastreamento, utilizando algoritmos de inteligência artificial.

Por outro lado, Shiau e Lee (2010) desenvolveram um algoritmo para o sequenciamento da seleção de pedidos e de empacotamento, utilizando heurística e programação linear. Eles também demonstraram sua ideia por meio de um SGA genérico aplicado em uma fábrica de chá.

Caridade et al. (2017) desenvolveram propostas para reestruturar e otimizar o armazém de uma empresa do ramo automotivo. Houve então a implementação de um SGA, que contribuiu para a melhoria da performance das atividades do armazém e para aprimorar o controle de indicadores de estoque.

#### **Sistema de Gerenciamento de Transportes (SGT)**

O sistema de gerenciamento de transportes deve ativamente identificar e avaliar estratégias e táticas alternativas de transporte para determinar os melhores métodos para mover produtos dentro das restrições existentes. Dentre as suas funções, estão: consolidação de pedidos, otimização de rotas de transporte, gestão de fretes, contato com transportadoras, rastreio de carregamentos, escolha de modais, escolha de modos de transporte. Dessa maneira, o SGT entrega redução de custos e previsibilidade de transporte (BOWERSOX et al. 2002)

Ballou (2007) traz a perspectiva da importância da interface desse sistema com outros componentes do SIL, a fim de obter informações como conteúdo dos pedidos, peso e cubagem dos itens, quantidades, prazos e informações de embarque dos fornecedores.

Já Taniguchi e Shimamoto (2004) desenvolveram um modelo dinâmico de programação e roteirização de veículos com informação de tempo de viagem em tempo real. Com a aplicação prática, foi possível constatar redução de custos de coleta de bens e redução do tempo de viagem.

Ghosh et al. (2007) exploram a arquitetura de um SGT baseado em comunicação sem fio e telefones com acesso à internet, de modo a conciliar o planejamento da roteirização com a operação de campo.

Demir et al. (2014) elaboraram uma revisão dos SGT's disponíveis no mercado de acordo com as principais funcionalidades esperadas por profissionais de logística. Com isso, foi possível entender até em que ponto essas ferramentas são capazes de gerar informação para a tomada de decisão em problemas de transporte.

Kurganov et al. (2017) apresentaram modelos matemáticos, algoritmos e princípios para a avaliação da confiabilidade de SGT's utilizados nas organizações em geral.

Mais recentemente, Li et al. (2020) estudaram um problema de roteirização com janelas de tempo e com satélites móveis. Para isso, foi analisado o uso de veículos aéreos não tripulados em conjunto com vans como opção para a entrega de bens aos clientes.

# **3 SOFTWARES DE GERENCIAMENTO LOGÍSTICO**

<span id="page-23-0"></span>Para efeito desse estudo, serão analisados softwares de SGT e de SGA, para que sejam identificadas soluções relacionadas aos problemas de armazenagem e de transportes na logística empresarial.

#### <span id="page-23-1"></span>**3.1 Problemas Logísticos de Armazenagem**

O Sistema de Gerenciamento de Armazéns (SGA) tem como propósito fornecer suporte à tomada de decisão para o tratamento de problemas logísticos relacionados ao fluxo e armazenamento de bens nas instalações logísticas. Os principais problemas podem ser resumidos nas seguintes questões:

- a) Como organizar os estoques de forma a garantir a maior eficiência possível aos processos de gestão de armazéns?
- b) Como saber quais produtos adquirir e quando adquirir?
- c) Como destinar corretamente os produtos que chegam e saem do armazém?
- d) Como rastrear os produtos no armazém?
- e) Como munir os profissionais da operação do armazém com informações relevantes para a sua atividade?

A fim de elencar alternativas para esses problemas, na próxima seção será apresentado o comparativo entre alguns dos principais produtos de software voltados para o Sistema de Gestão de Armazéns. O objetivo é avaliar se eles são capazes e eficazes para fornecer as informações necessárias para o gerenciamento da armazenagem.

#### <span id="page-23-2"></span>**3.1.1 Alternativas de softwares do SGA**

Para escolher o SGA adequado a uma empresa, deve-se primeiramente entender as necessidades da companhia e os principais requisitos de negócio, não apenas hoje, mas no futuro (HOMPEL e SCHMIDT, 2007).

Atualmente, existem no mercado programas computacionais disponíveis para as empresas, de modo que sua utilização pode potencializar a operação da gestão de armazéns com o processamento rápido de informações gerencialmente relevantes.

A consultoria Gartner, conhecida mundialmente do campo de atuação de Tecnologia da Informação, publica anualmente um relatório chamado Quadrante Mágico (GARTNER, 2021). Esse relatório é reconhecido pelo mercado como referência no posicionamento das empresas, as quais são classificadas da seguinte forma:

- Líderes: empresas que oferecem produtos amplos e robustos, que obtêm sucesso em ambientes de média e alta complexidade. Além disso, participam fortemente de novos negócios e têm forte crescimento em novos clientes, além de figurarem em escala global.
- Desafiadores: empresas que têm produtos maduros e capazes, e com uma posição consolidada no mercado. Mesmo com soluções sólidas e bem estabelecidas, normalmente existem uma ou mais insuficiências em estratégias de vendas quando comparadas com os líderes.
- Visionários: empresas que apostam em estratégias inovadoras que buscam entregar algo diferenciado para o mercado. Contudo, essas estratégias normalmente apresentam algumas deficiências na execução em áreas de viabilidade, crescimento, operações ou escala global.
- Concorrentes de Nicho: essas empresas focam em fatores importantes para um grupo específico de clientes. Embora apresentem produtos de qualidade para esse grupo, não são amplos e robustos para serem considerados líderes de mercado.

O Quadrante mágico referente ao mercado de Sistemas de Gerenciamento de Armazéns no ano de 2020 pode ser visto na Figura 2.

<span id="page-25-0"></span>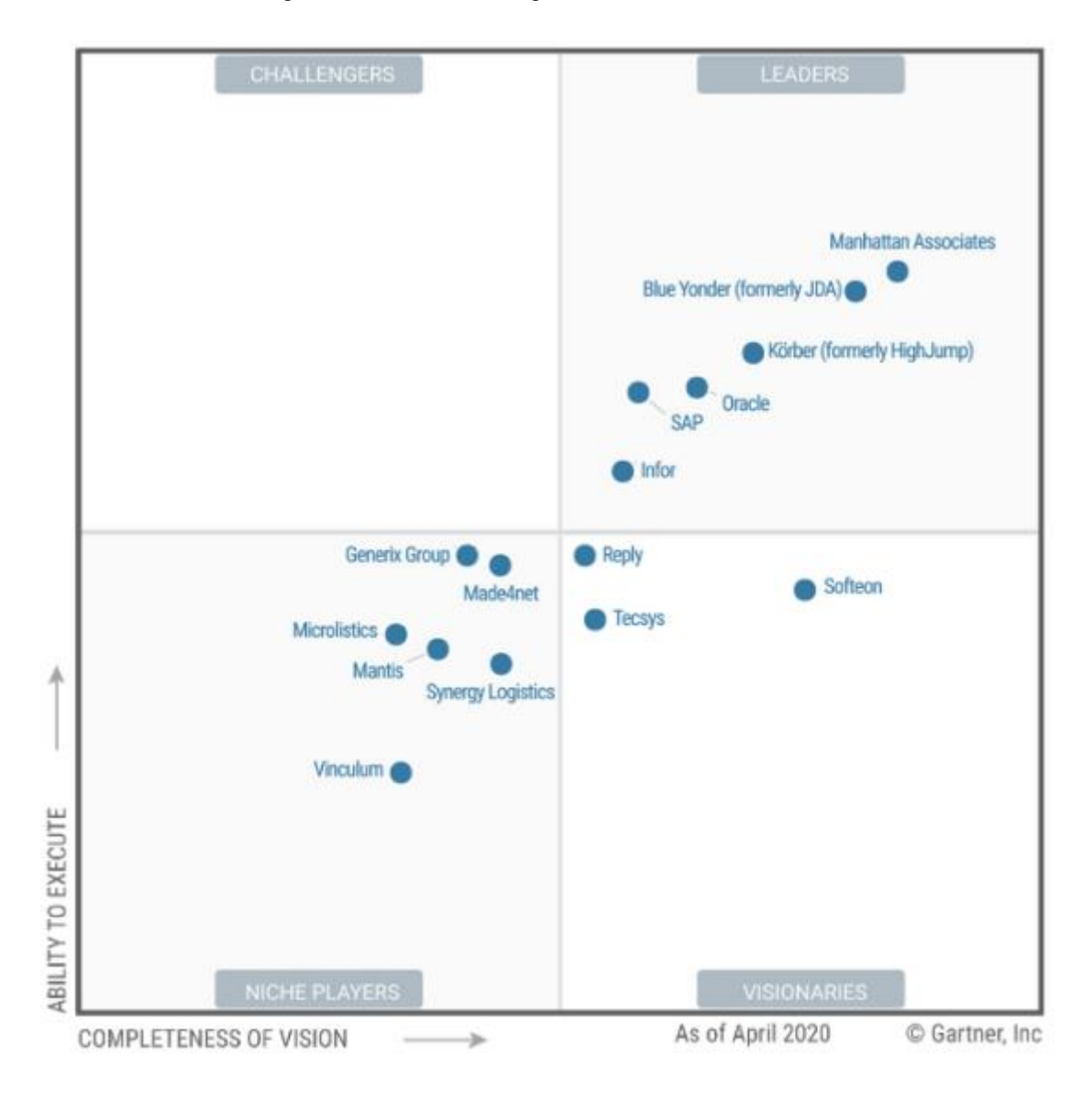

Figura 2 - Quadrante mágico das alternativas de SGA

O Quadrante Mágico busca detalhar as características das empresas caracterizadas como líderes de mercado. Serão apresentadas suas forças e oportunidades de melhoria, bem como um quadro comparativo de suas principais funcionalidades.

As empresas classificadas como líderes são: Manhattan Associates, Blue Yonder, Korber, Oracle, SAP e Infor.

Fonte: Gartner (2021)

#### **a) Manhattan Associates**

Esta empresa foi fundada em 1990, é a segunda maior provedora de plataformas de cadeia de suprimentos, com uma receita de US\$614 milhões em 2019. Atualmente, aposta bastante no setor de tecnologia na nuvem e possui 3400 funcionários em todos os continentes. A empresa serve 1500 clientes em mais de 50 países.

São oferecidas três soluções de SGA pela empresa: Manhattan SCALE, "Warehouse Management for IBM i" e "Warehouse Management for Open Systems"

#### **b) Blue Yonder**

A Blue Yonder, antes conhecida como JDA, é a maior provedora de plataforma de gestão da cadeia de suprimentos do mundo, com uma receita anual de US\$1 bilhão. O seu foco é em inteligência artificial em ferramentas avançadas de análise. Aproximadamente 49% de seus clientes estão fora da América do Norte.

Seus dois principais produtos são o "Blue Yonder Warehouse Management" e o "Blue Yonder Dispatcher WMS". A empresa tem 938 clientes e é voltada para clientes com demandas mais complexas e sofisticadas.

#### **c) Korber**

A Korber é um grupo multinacional alemão que possui várias empresas em seu portfólio. A Gartner estima que aproximadamente 1200 funcionários trabalham no grupo e são atendidos mais de 1300 clientes distribuídos majoritariamente nos EUA (cerca de 75%). A Korber oferece soluções para empresas de pequeno, médio ou grande porte.

#### **d) Oracle**

A Oracle é instalada na Califórnia, EUA. Suas soluções de SGA são o LogFire, Oracle E-Business Suite, JD Edwards EnterpriseOne Advanced WMS e Oracle Retail WMS. A empresa possui uma das estratégias mais agressivas de computação em nuvem relacionada à gestão da cadeia de suprimentos e um dos produtos mais maduros do mercado. Cerca de 61% de seus clientes estão fora da América do Norte e 56% de sua receita também têm origem nos outros continentes.

#### **e) SAP**

A SAP é um provedor de aplicações com mais de 30 anos de experiência em armazenagem e tem um grande histórico de atualização do produto com inserção de mudanças tecnológicas. Seu sistema é o Extended Warehouse Management. Esse produto possui mercado principalmente na Europa e sua base de 1800 clientes é a maior dentre seus concorrentes.

#### **f) Infor**

A Infor é um dos maiores provedores de aplicações de negócio, com uma receita global de US\$ 3 bilhões. A Gartner estima que a empresa possua aproximadamente 1200 clientes em seus vários softwares de SGA, porém o seu principal produto é o Cloudsuite WMS. A Infor é uma empresa dos Estados Unidos, mas 65% de seus clientes são de outros países.

#### **3.1.2 Comparativo das funcionalidades**

Para uma melhor compreensão das opções de programas de SGA disponíveis, fez-se um quadro comparativo das principais funcionalidades dos softwares das empresas presentes no quadrante de líderes: Manhattan Associates, Blue Yonder, Oracle, SAP e Infor. As informações utilizadas para a análise foram obtidas através dos websites das empresas e plataformas de comparação de software e são apresentadas no Quadro 1.

<span id="page-28-0"></span>

|                 |                                       | <b>Blue Yonder</b> | <b>Manhattan</b><br><b>Associates</b> | Oracle       | <b>SAP</b>   | Korber       | <b>Infor</b> |
|-----------------|---------------------------------------|--------------------|---------------------------------------|--------------|--------------|--------------|--------------|
|                 | Rastreamento por código de barras     | $\checkmark$       | $\checkmark$                          | ✓            | $\checkmark$ | $\checkmark$ | ✓            |
|                 | <b>Controle de Cross Docking</b>      | $\checkmark$       | $\checkmark$                          | X            | $\checkmark$ | X            | $\checkmark$ |
|                 | Gerenciamento de Inventário           | $\checkmark$       | $\checkmark$                          | $\checkmark$ | $\checkmark$ | $\checkmark$ | $\checkmark$ |
|                 | Gerenciamento de pedidos              | $\checkmark$       | $\checkmark$                          | $\checkmark$ | $\checkmark$ | $\checkmark$ | X            |
|                 | Separação de pedidos                  | $\checkmark$       | $\checkmark$                          | $\checkmark$ | $\checkmark$ | $\checkmark$ | $\checkmark$ |
|                 | Compras                               | √                  | X                                     | $\checkmark$ | √            | X            | X            |
|                 | Recebimento e descarte                | $\checkmark$       | X                                     | $\checkmark$ | X            | $\checkmark$ | $\checkmark$ |
|                 | Gerenciamento de devoluções           | $\checkmark$       | $\checkmark$                          | X            | $\checkmark$ | $\checkmark$ | Χ            |
|                 | Preparação                            | $\checkmark$       | $\checkmark$                          | X            | $\checkmark$ | $\checkmark$ | $\checkmark$ |
|                 | Mapa do Armazém                       | $\checkmark$       | Χ                                     | X            | $\checkmark$ | Χ            | X            |
|                 | Gerenciamento de força de trabalho    | ✓                  | $\checkmark$                          | $\checkmark$ | $\checkmark$ | $\checkmark$ | $\checkmark$ |
|                 | Cálculo de custos                     | $\checkmark$       | $\checkmark$                          | $\checkmark$ | $\checkmark$ | X            | $\checkmark$ |
| Funcionalidades | Previsão                              | $\checkmark$       | $\checkmark$                          | $\checkmark$ | √            | X            | X            |
|                 | Formação de kits                      | $\checkmark$       | $\checkmark$                          | $\checkmark$ | ✓            | X            | $\checkmark$ |
|                 | Rastreamento de componentes           | $\checkmark$       | ✓                                     | ✓            | √            | X            | Χ            |
|                 | Rotação de produtos                   | ✓                  | X                                     | X            | X            | X            | X            |
|                 | Dados em tempo real                   | $\checkmark$       | $\checkmark$                          | $\checkmark$ | $\checkmark$ | X            | Χ            |
|                 | Relatórios e análises                 | $\checkmark$       | √                                     | $\checkmark$ | $\checkmark$ | X            | ✓            |
|                 | Gerenciamento de expedição            | ✓                  | $\checkmark$                          | $\checkmark$ | $\checkmark$ | $\checkmark$ | $\checkmark$ |
|                 | Extensões externas                    | ✓                  | X                                     | ✓            | $\checkmark$ | $\checkmark$ | $\checkmark$ |
|                 | Armazém sem fio                       | $\checkmark$       | X                                     | $\checkmark$ | $\checkmark$ | X            | X            |
|                 | Gerenciamento de pátio                | $\checkmark$       | X                                     | $\checkmark$ | $\checkmark$ | X            | X            |
|                 | Estratégia de localização de produtos | X                  | X                                     | X            | X            | $\checkmark$ | X            |
|                 | Transferência entre armazéns          | Χ                  | X                                     | X            | Χ            | $\checkmark$ | X            |
|                 | Otimização de cargas e rotas          | X                  | Χ                                     | X            | Χ            | $\checkmark$ | X            |
|                 | Integração                            | Χ                  | X                                     | X            | Χ            | ✓            | Χ            |

Quadro 1 - Levantamento comparativo das alternativas de SGA

De acordo com a análise do Quadro 1, é possível notar que os principais softwares de SGA apresentam grande parte das funcionalidades propostas na comparação. É importante ressaltar que os softwares das empresas Blue Yonder e SAP apresentaram o maior número de funções dentre os programas das empresas analisadas.

O levantamento das funcionalidades oferecidas por cada software é fundamental no processo de escolha, mas, além disso, é necessário o contato direto com vendedores e um planejamento de implementação bem consolidado. Se essas condições não forem observadas, pode haver um impacto negativo relevante na qualidade do serviço prestado.

#### <span id="page-29-0"></span>**3.2 Problemas Logísticos de Transportes**

Os softwares utilizados no Sistema de Gerenciamento de Transportes são utilizados para o tratamento dos problemas logísticos relacionados à movimentação de bens. Os principais problemas podem ser resumidos pelas seguintes questões:

- a) Como definir as rotas mais eficientes para o transporte de produtos?
- b) Como definir os modos mais econômicos e com maior nível de serviço para o transporte de bens?
- c) Como garantir que o produto chegará ao cliente no tempo esperado?
- d) Como fornecer as informações de transporte em tempo real para o gestor?

#### <span id="page-29-1"></span>**3.2.1 Alternativas de softwares de SGT**

De maneira análoga ao que foi apresentado sobre as alternativas disponíveis de SGA, também será apresentada nessa seção uma análise dos softwares de SGT com base nos Quadrantes Mágicos da consultoria Gartner. Na Figura 3 está ilustrado o relatório dos quadrantes mágicos do ano de 2021.

<span id="page-30-0"></span>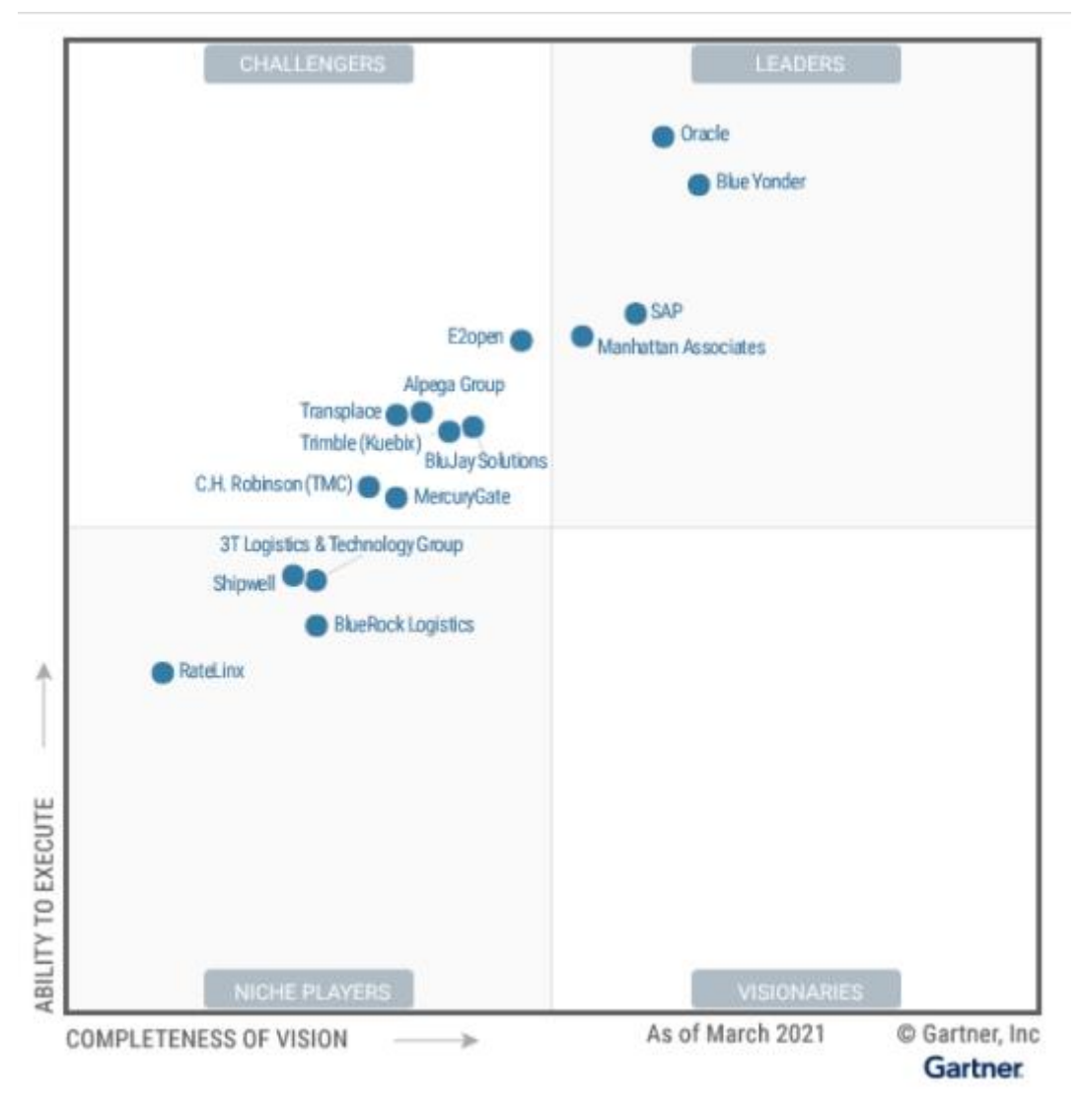

Figura 3 - Quadrante Mágico das alternativas de SGT

Fonte: Gartner (2021)

No contexto do quadrante dos líderes, figuram empresas que também estavam no quadrante de líderes do mercado de softwares de SGA: Oracle, Blue Yonder, SAP e Manhattan Associates. Portanto, são empresas com soluções amplas e robustas referentes à cadeia de suprimentos. O Quadro 2 apresenta o levantamento das funcionalidades de transporte existentes nos softwares oferecidos por essas empresas.

<span id="page-31-0"></span>

|                 |                                 | <b>Blue Yonder</b> | <b>Manhattan</b><br><b>Associates</b> | Oracle | <b>SAP</b> |
|-----------------|---------------------------------|--------------------|---------------------------------------|--------|------------|
|                 | Gerenciamento de Frete          |                    |                                       |        |            |
|                 | Gerenciamento de pedidos        |                    |                                       |        |            |
|                 | Roteirização                    |                    |                                       |        |            |
|                 | Relatórios e análises           |                    |                                       |        |            |
| Funcionalidades | Gerenciamento de frota          |                    |                                       |        |            |
|                 | Extensão para terceiros         |                    |                                       |        |            |
|                 | <b>Planejamento Tático</b>      | ◡                  |                                       |        |            |
|                 | <b>Planejamento Operacional</b> | ◡                  |                                       |        |            |
|                 | Suporte a motoristas            |                    |                                       | X      | X          |
|                 | Otimização de carga             |                    |                                       |        | X          |
|                 | Análise Preditiva               |                    | x                                     | x      | x          |

Quadro 2 - Levantamento comparativo das alternativas de SGT

No próximo capítulo serão apresentadas as simulações do uso de alguns softwares para ilustrar o tratamento de problemas de gerenciamento de armazéns e de transportes. Os softwares escolhidos seguiram o critério de disponibilidade do produto gratuitamente ao público. Por essa razão, os softwares mencionados nas seções anteriores nos quadrantes de Gartner não serão abordados no capítulo seguinte, dado que são ferramentas comerciais e precisam ser adquiridas pelos usuários.

# <span id="page-32-0"></span>**4 APLICAÇÃO DE SOFTWARES PARA OS PROBLEMAS LOGÍSTICOS**

#### <span id="page-32-1"></span>**4.1 Introdução sobre as simulações**

A fim de ilustrar na prática como os softwares de logística podem auxiliar os gestores no dia a dia de suas atribuições, o presente estudo propõe simulações do uso de alguns softwares para o tratamento de problemas de Transportes e Gestão de Armazéns. No que se refere a transportes, será abordado o problema de roteirização, e sobre gestão de armazéns, o problema de localização de centros de distribuição e gestão de estoques.

#### <span id="page-32-2"></span>**4.2 Logware**

Segundo Ballou (1999)**,** o Logware é o conjunto de programas de software que são úteis para analisar uma variedade de problemas e estudos de caso de logística/cadeia de suprimentos. Ele é composto pelos seguintes módulos (Quadro 3):

#### Quadro 3 - Módulos componentes do Logware

<span id="page-33-0"></span>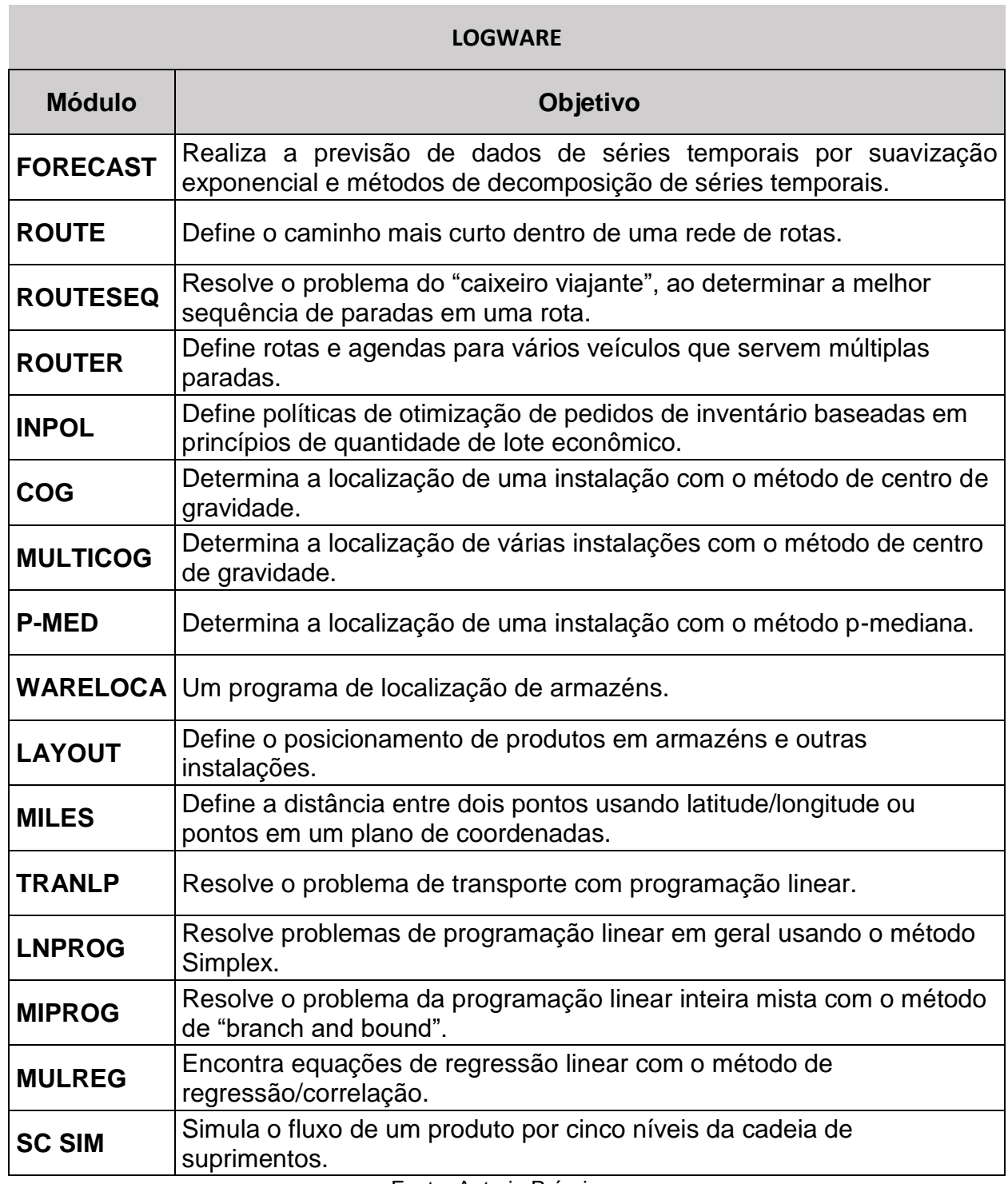

Fonte: Autoria Própria

No estudo, foram escolhidos os módulos RoutesEQ e Router do Logware, além da aplicação web "My Route" para os problemas de transportes, pois têm roteirização como tema principal, e os módulos Inpol e COG do Logware para os problemas de gerenciamento de armazéns, pois têm como foco a gestão de estoques e localização de armazém, respectivamente.

# <span id="page-34-0"></span>**4.3 Roteirização de Veículos**

# **4.3.1 Módulo ROUTESEQ (Logware)**

O ROUTESEQ é definido como um método heurístico para resolver o problema do caixeiro viajante. Esse problema consiste na situação de um caixeiro que tem uma série de clientes para visitar, mas não sabe qual a melhor sequência de paradas deve fazer (a mais curta). O número possível de rotas é n x (n-1) x (n-2) x (n-3) ...  $3 \times 2 \times 1$ , quando n é o número de clientes para visitar (WATERS, 2003). Dessa forma, ele determina a melhor sequência do roteiro de entrega de itens a diversas paradas. Esse programa suporta uma análise com até 50 paradas, além do ponto de origem.

A modelagem no programa é feita por meio da inserção dos seguintes dados:

- As coordenadas (X e Y) do ponto de origem das cargas;
- O fator de circuito, que converte as trajetórias em linha reta para distâncias mais adequadas às reais (perímetros urbanos, rodovias etc.);
- O fator de escala do mapa, que converte as coordenadas para uma medida de distância desejada;
- As coordenadas de cada parada.

A Figura 4 ilustra a entrada dos dados no ROUTESEQ.

|                     | ROUTESEQ - C:\Users\User\Desktop\LogWare\RSEQPG2.DAT     |                                       |                   |  |                   | ×<br>□            |
|---------------------|----------------------------------------------------------|---------------------------------------|-------------------|--|-------------------|-------------------|
|                     | Exemplo João Paulo PG2<br>Problem label:                 |                                       |                   |  |                   |                   |
|                     | Circuity factor: 1                                       | Map scaling factor: 1                 |                   |  |                   |                   |
|                     |                                                          |                                       |                   |  |                   |                   |
|                     | Depot coordinates: $X = \begin{bmatrix} 0 \end{bmatrix}$ | $Y = \begin{bmatrix} 0 \end{bmatrix}$ |                   |  |                   |                   |
|                     | <b>STOP DATA</b>                                         |                                       |                   |  |                   |                   |
| <b>Point</b><br>no. | Point label                                              | X coor-<br>dinate                     | Y coor-<br>dinate |  | Add row           | Delete row        |
| 1                   | <b>PARADA1</b>                                           | 2.5                                   | 3.4               |  |                   | Column arithmetic |
| 2                   | PARADA 2                                                 | 2.9                                   | 4.2               |  |                   |                   |
| 3                   | PARADA 3                                                 | 2.5                                   | 3.4               |  | $\Omega$ pen file | Saye data         |
| 4                   | PARADA 4                                                 | 0.2                                   | 3.9               |  | Solve             | Print data        |
| 5                   | <b>PARADA 5</b>                                          | 1.9                                   | 3                 |  |                   |                   |
| 6                   | PARADA 6                                                 | 2.1                                   | 3.2               |  | <b>Plot</b>       | <b>Excel edit</b> |
| 7                   | PARADA 7                                                 | 0.2                                   | 3.6               |  |                   |                   |
| 8                   | PARADA 8                                                 | 0.2                                   | 1.9               |  |                   | Exit              |
| 9                   | PARADA 9                                                 | 0                                     | 3.5               |  |                   |                   |
| 10                  | PARADA 10                                                | 0.9                                   | 3.3               |  |                   |                   |
| 11                  | PARADA 11                                                | 1.7                                   | 2.9               |  |                   |                   |
| $12 \overline{ }$   | <b>PARADA 12</b>                                         | 1.2                                   | 3.3               |  |                   |                   |
| 13                  | <b>PARADA 13</b>                                         | 1.8                                   | 3.3               |  |                   |                   |
| 14                  | <b>PARADA 14</b>                                         | 0.1                                   | 4                 |  |                   |                   |
| 15 <sub>1</sub>     | PARADA 15                                                | 1                                     | 2.8               |  |                   |                   |
|                     |                                                          |                                       |                   |  |                   |                   |
|                     |                                                          |                                       |                   |  |                   |                   |
|                     |                                                          |                                       |                   |  |                   |                   |
|                     |                                                          |                                       |                   |  |                   |                   |

<span id="page-35-0"></span>Figura 4 - Tela de entrada de dados do módulo ROUTESEQ

#### Fonte: Logware

Para ilustração do funcionamento do software, foram utilizados o fator de circuito 1 e o fator escala de 1. Para o ponto de origem, foram escolhidas as coordenadas no valor 0 para X e Y.

Como objeto da simulação, foram escolhidos os dados de localização de paradas de clientes de uma distribuidora de refrigerantes (SIMÕES, 2016). São 13 paradas (clientes) e a central distribuidora. O Quadro 4 especifica os dados utilizados no programa, sendo eles o endereço da parada e as coordenadas geográficas relacionadas.

<span id="page-36-0"></span>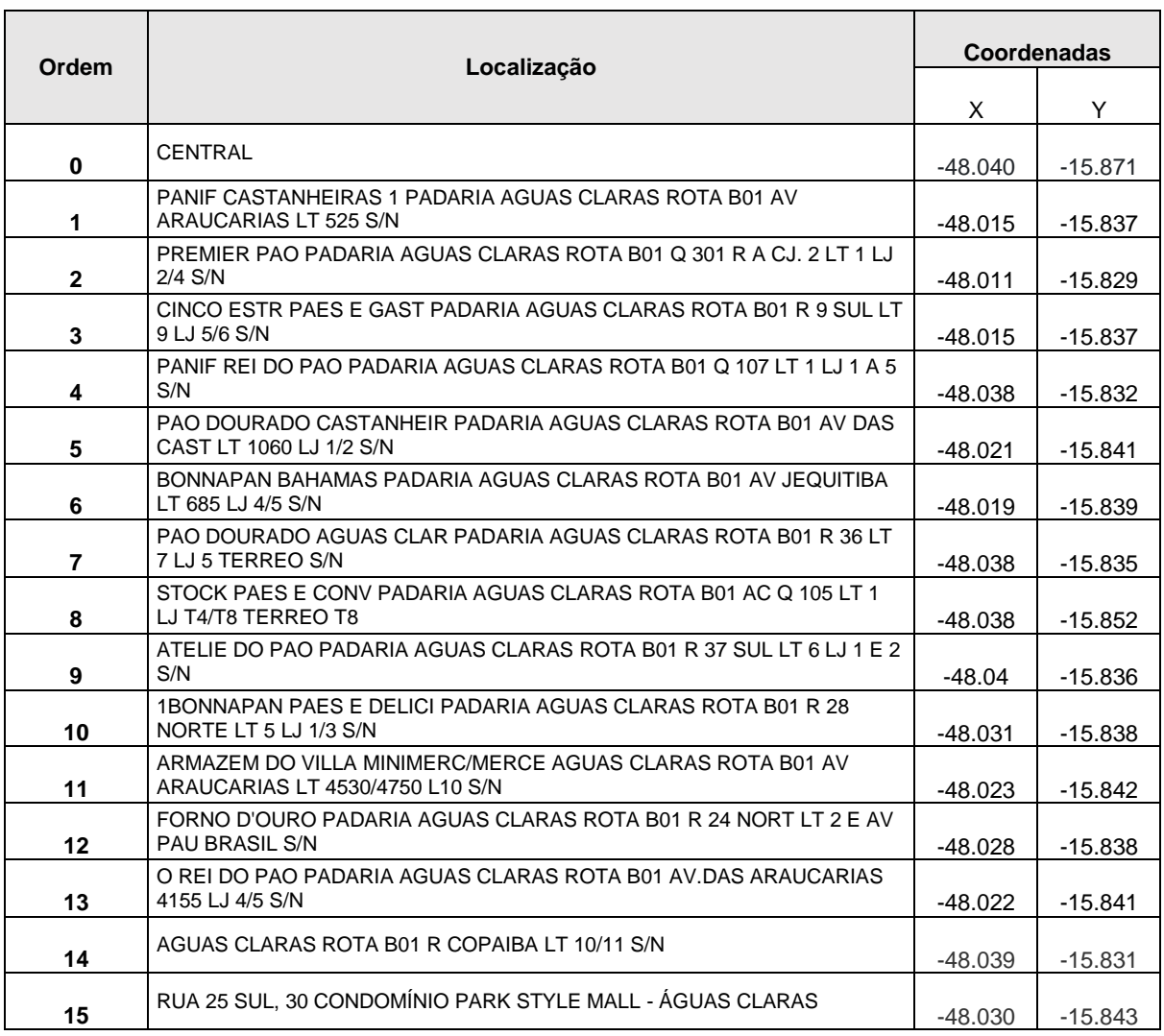

#### Quadro 4 - Localização dos pontos de recebimento da simulação ROUTESEQ

#### Fonte: Autoria Própria

Para o correto processamento dos dados no programa, foram necessários os seguintes passos:

- Tornar as coordenadas positivas, para não ficarem no quadrante negativo.
- Tornar zeradas as coordenadas da central distribuidora, e assim definir as outras coordenadas de acordo com a distância até a central.
- Por fim, como a informação relevante é a distância, multiplica-se o resultado por -1 para que se tenha o módulo e se multiplica o mesmo número por 100 para que se tenha um número inteiro.

O resultado desses passos está ilustrado na Tabela 1.

<span id="page-37-1"></span>

|                |        | <b>Coordenadas</b><br>positivas |          | Dist. em relação a<br>central |          | <b>Coordenadas</b><br>finais |
|----------------|--------|---------------------------------|----------|-------------------------------|----------|------------------------------|
| Ordem          | X      | Y                               | X        | Y                             | X        | Y                            |
| 0              | 48.04  | 15.871                          | $\Omega$ | 0                             | $\Omega$ | 0                            |
| 1              | 48.015 | 15.837                          | $-0.025$ | $-0.034$                      | 2.5      | 3.4                          |
| $\overline{2}$ | 48.011 | 15.829                          | $-0.029$ | $-0.042$                      | 2.9      | 4.2                          |
| 3              | 48.015 | 15.837                          | $-0.025$ | $-0.034$                      | 2.5      | 3.4                          |
| 4              | 48.038 | 15.832                          | $-0.002$ | $-0.039$                      | 0.2      | 3.9                          |
| 5              | 48.021 | 15.841                          | $-0.019$ | $-0.03$                       | 1.9      | 3                            |
| 6              | 48.019 | 15.839                          | $-0.021$ | $-0.032$                      | 2.1      | 3.2                          |
| $\overline{7}$ | 48.038 | 15.835                          | $-0.002$ | $-0.036$                      | 0.2      | 3.6                          |
| 8              | 48.038 | 15.852                          | $-0.002$ | $-0.019$                      | 0.2      | 1.9                          |
| 9              | 48.04  | 15.836                          | 0        | $-0.035$                      | 0        | 3.5                          |
| 10             | 48.031 | 15.838                          | $-0.009$ | $-0.033$                      | 0.9      | 3.3                          |
| 11             | 48.023 | 15.842                          | $-0.017$ | $-0.029$                      | 1.7      | 2.9                          |
| 12             | 48.028 | 15.838                          | $-0.012$ | $-0.033$                      | 1.2      | 3.3                          |
| 13             | 48.022 | 15.841                          | $-0.018$ | $-0.03$                       | 1.8      | 3                            |

Tabela 1 - Coordenadas dos pontos da simulação ROUTESEQ

Após a inserção dos dados dos clientes e as respectivas distâncias, foi possível gerar a rota ótima para a rede em questão, que está ilustrada na figura 5. Assim, podese visualizar o roteiro graficamente na Figura 6.

#### Figura 5 - Sequência de pontos gerada pelo módulo ROUTESEQ

<span id="page-37-0"></span>**STOP SEQUENCE RESULTS** |Stop sequence is:<br>|DEPOT 8 9 7 14 4 10 12 2 1 3 6 13 5 11 15 DEPOT|

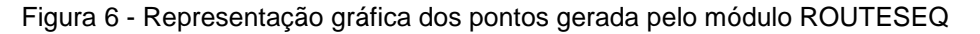

#### **LOCATION OF POINTS**

<span id="page-38-0"></span>Problem: Exemplo João Paulo P Total distance = 13.324

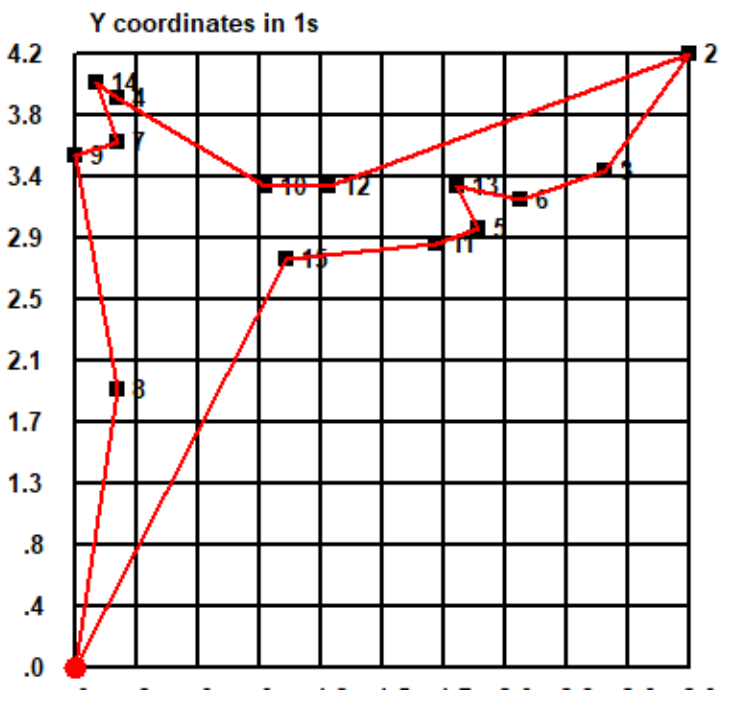

Fonte: Autoria Própria

Um sistema que auxilia a visualização dos resultados graficamente, mas também é útil para verificar a localização geográfica de pontos relevantes em determinada área geográfica, servindo como suporte aos softwares de transporte e de armazenagem, é o Sistema de Informações Geográficas (SIG). Neste sentido, o SIG QGIS será utilizado para mensurar com maior precisão a distância real da rota gerada pelo software ROUTESEQ. A Figura 7 traz a representação da rota obtida pelo QGIS.

<span id="page-39-0"></span>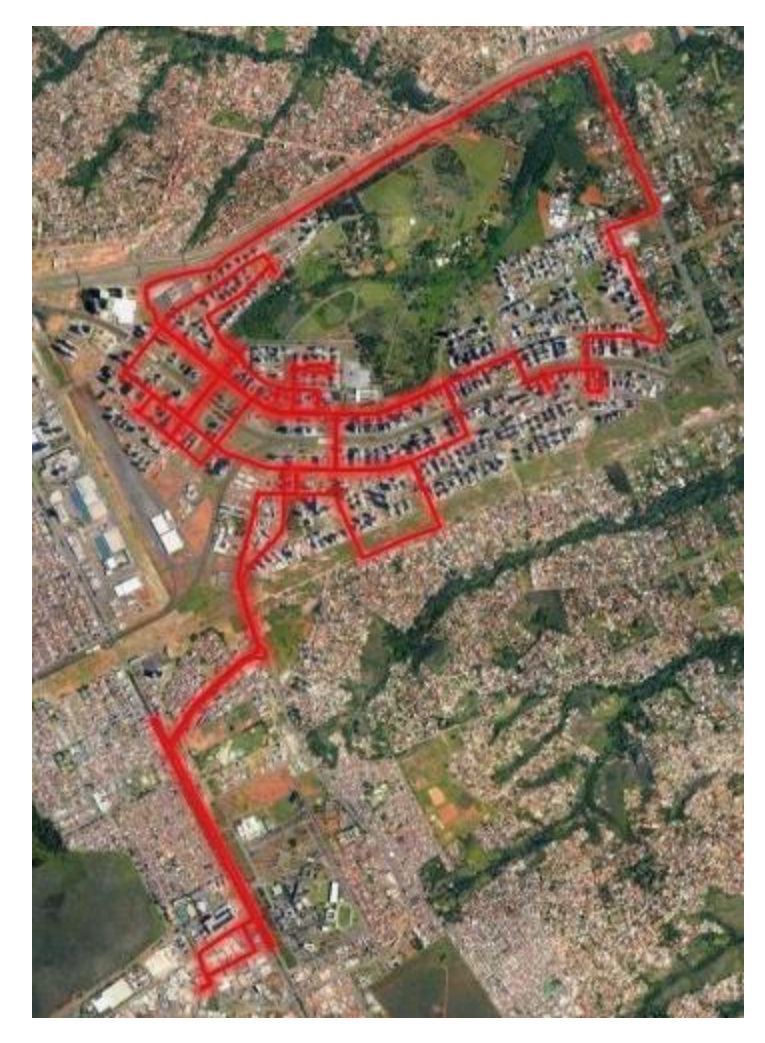

Figura 7 - Representação gráfica do software QGIS

Fonte: QGIS

Observe-se que a distância total mensurada pelo software QGIS para a rota gerada pela simulação feita no software ROUTESEQ é de 38,251 km. Segundo SIMÕES (2016), a distância da rota feita pela empresa, sem qualquer otimização, é de 40,4 km. Portanto a rota gerada pelo ROUTESEQ implica em 2,149 km de economia.

#### **4.3.2 My Route Online**

Para complementar a análise e trazer um contraponto à última simulação, será utilizado o software "My Route Online" (MY ROUTE ONLINE, 2021). A razão de trazer à tona esse contraponto é de que esse software realiza a iteração computacional

utilizando dados de distâncias reais, portanto pode gerar uma rota mais aderente à realidade. Esse software é disponibilizado de forma gratuita na internet e é executado como um aplicativo "web". Com ele é possível inserir uma série de localidades e obter a melhor rota a ser percorrida, levando em consideração aspectos geográficos (Google Maps) e restrições como horário de expediente, tempo de descarga em cada parada, número máximo de paradas etc.

Para que seja feita a simulação da rota, o primeiro passo é inserir os endereços das paradas. A Figura 8 ilustra como é a tela do software para a etapa em questão. Foram inseridos os mesmos dados da simulação feita com o módulo ROUTESEQ. A título de informação, o My Route Online comporta até 35 paradas, além dos pontos de início e final da rota.

<span id="page-40-0"></span>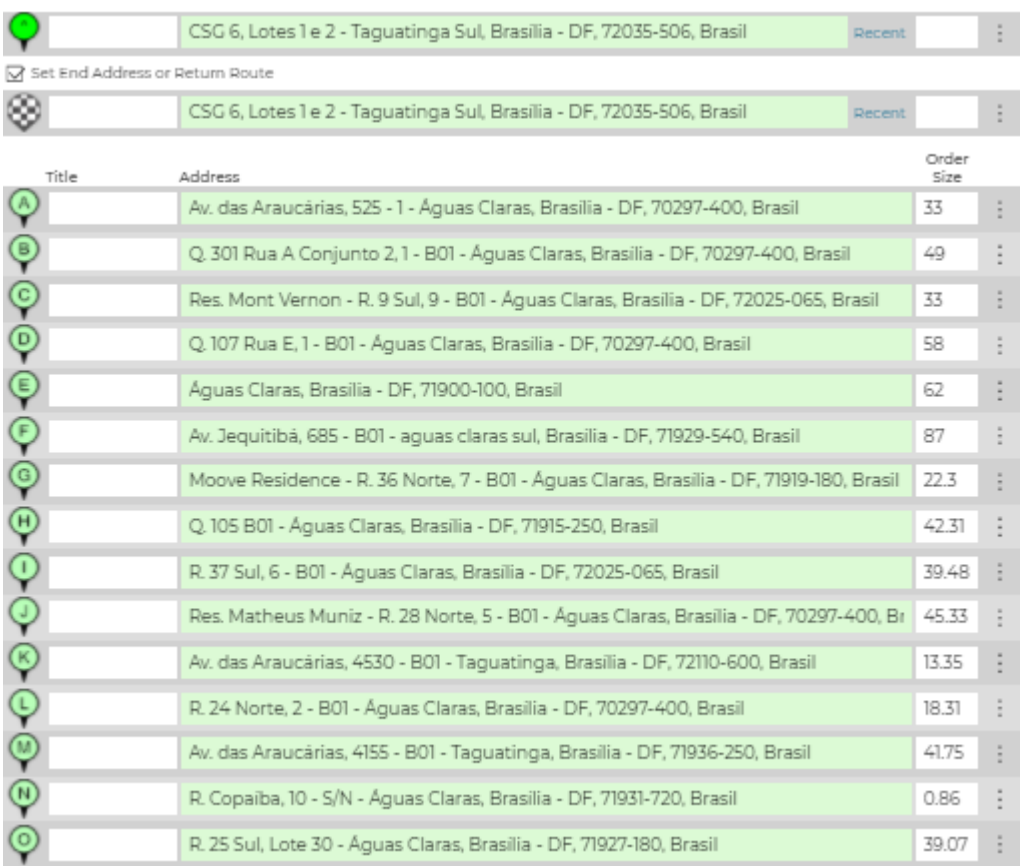

Figura 8 - Lista de localidades dos pontos na simulação do software "My Route Online"

Fonte: My Route Online

Na próxima etapa são definidos os parâmetros da simulação da rota (Figura 9). Neste momento são definidos:

- Horário de início das entregas: foi escolhido o horário de 8 horas, pois é o padrão de início de horário comercial no Brasil.
- Duração de cada entrega: foi definida a duração de 20 minutos por entrega.
- Pausa para almoço: a pausa para almoço foi determinada com início às 12 horas e final às 13 horas, com duração de 60 minutos.
- Capacidade do veículo: a capacidade do veículo é de 1800 kg, de acordo com as características de um pequeno caminhão (CARROS NA WEB, 2021).
- Critério de otimização: equilíbrio entre menor tempo e menor distância.
- Unidade de distância: quilômetros.
- Modo de transporte: por veículo rodoviário.

Figura 9 - Parâmetros da simulação do software "My Route Online"

#### <span id="page-41-0"></span>General ?

- $-$  Departure time is  $8:00$
- Service time is 20 minutes
- A lunch break of 60 minutes can start between 12:00 and 13:00

#### Multi Routing ?

- Number of routes is set to Calculate Best
- Max route duration is Not set
- Max stops is Not set
- Deviation is Not set
- Vehicle order-size capacity is 1800 units

#### Optimization ?

- Routes are optimized by Balance time and distance
- Territories are Mixed
- Route departure is set to Nearest First
- Multi-day (overnight stay) is Not set

# Units & Preferences ?

- Distance Units: ○ Miles  $\odot$  Km

- Travel Mode: . Driving O Walking O Cycling

Fonte: My Route Online

Por fim, aciona-se o botão de execução da simulação e a rota é gerada. A ordem dos pontos, bem como as informações sobre o horário, duração, distância e tamanho de cada pedido são disponibilizadas.

Neste caso, também foi gerada a representação gráfica da rota (FIGURA 10), utilizando o GIS do Google Maps para adequar a rota à situação real.

<span id="page-42-0"></span>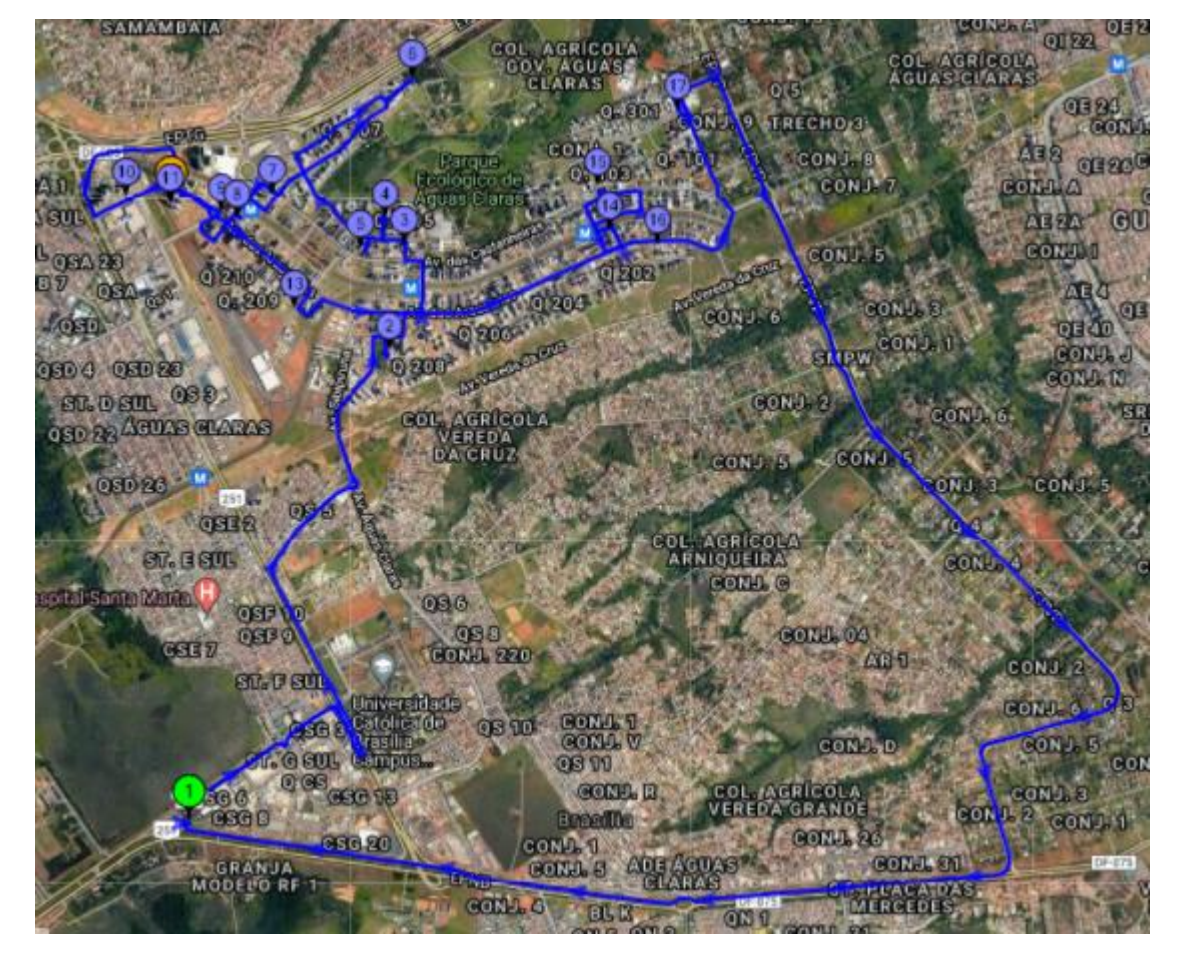

Figura 10 - Representação gráfica da simulação do software "My Route Online"

Fonte: My Route Online

Analogamente ao resultado da simulação com o software "My Route Online", a sequência de paradas da rota gerada foi: Central  $-15 - 12 - 8 - 10 - 4 - 7 - 9 - 14 - 1$  $11 - 13 - 6 - 3 - 5 - 1 - 2 -$ Central. A distância total percorrida foi de 35,81 km. Esse resultado sugere que quando a simulação leva em conta os dados de entrada baseados em georreferenciamento, a rota gerada é diferente de quando se utiliza apenas coordenadas geográficas. Comparando as simulações, a distância final com o uso do "My Route Online" ficou menor do que a gerada pelo software ROUTESEQ em 2,441 km. De acordo com o trabalho de Simões (2016), a rota feita pela empresa, sem qualquer otimização, era de 40,4 km. Dessa forma, a rota gerada pelo software "My Route Online" apresenta uma economia de 4,59 km no trajeto total.

#### **4.3.3 Módulo ROUTER (Logware)**

O módulo ROUTER do software Logware é utilizado para determinar as melhores rotas e agendas para uma frota de veículos controlados.

Neste caso, o problema consiste em planejar a operação de veículos que saem de uma distribuidora central e fazem entregas e coletas em um número de paradas e depois voltam para o ponto inicial. O objetivo é minimizar a distância total percorrida em cada rota e, indiretamente, minimizar o número total de veículos necessários para percorrê-las.

Este programa foi escolhido por levar em consideração um conjunto de variáveis encontradas nas operações reais das empresas, como restrições de tempo relacionadas ao início e ao fim do expediente, variações na velocidade dos veículos devido a congestionamentos, entregas em áreas rurais, ou outros fatores relacionados a intervalos de entrega e coleta, capacidade do veículo, custos com pessoal e relacionados ao uso dos veículos, entre outros. Esse software suporta a análise com até 60 paradas cadastradas.

O resultado do uso do software é fornecido no modelo de um relatório com o número de rotas necessárias, bem como indicando quais pontos são acessados em cada uma delas, além de fornecer informações de tempos e custos relacionados. O módulo ROUTER define as rotas baseado no método heurístico de Clarke e Wright (NOVAES, 2007), conhecido como o método das economias de distâncias.

Assim, é possível configurar as restrições e premissas do problema com o software ROUTER, conforme será demonstrado a seguir.

### **Escolha das configurações utilizadas**

Para a execução do programa ROUTER, foram utilizados dados referentes a um exemplo contido no próprio programa. A execução da simulação no ROUTER é composta pelas seguintes etapas.

#### **a) Inserção de dados**

Nesta etapa, foram inseridos os parâmetros para o processamento do programa (Figura 11):

- Nome do problema: Exemplo PG2 João Paulo;
- Início e fim do expediente: 8 horas e 18 horas;
- Velocidade padrão dos veículos: 48 km/h;
- Pausa para o almoço de uma hora, entre 12 horas e 13 horas.
- As demais informações foram definidas pelo próprio programa.

<span id="page-45-0"></span>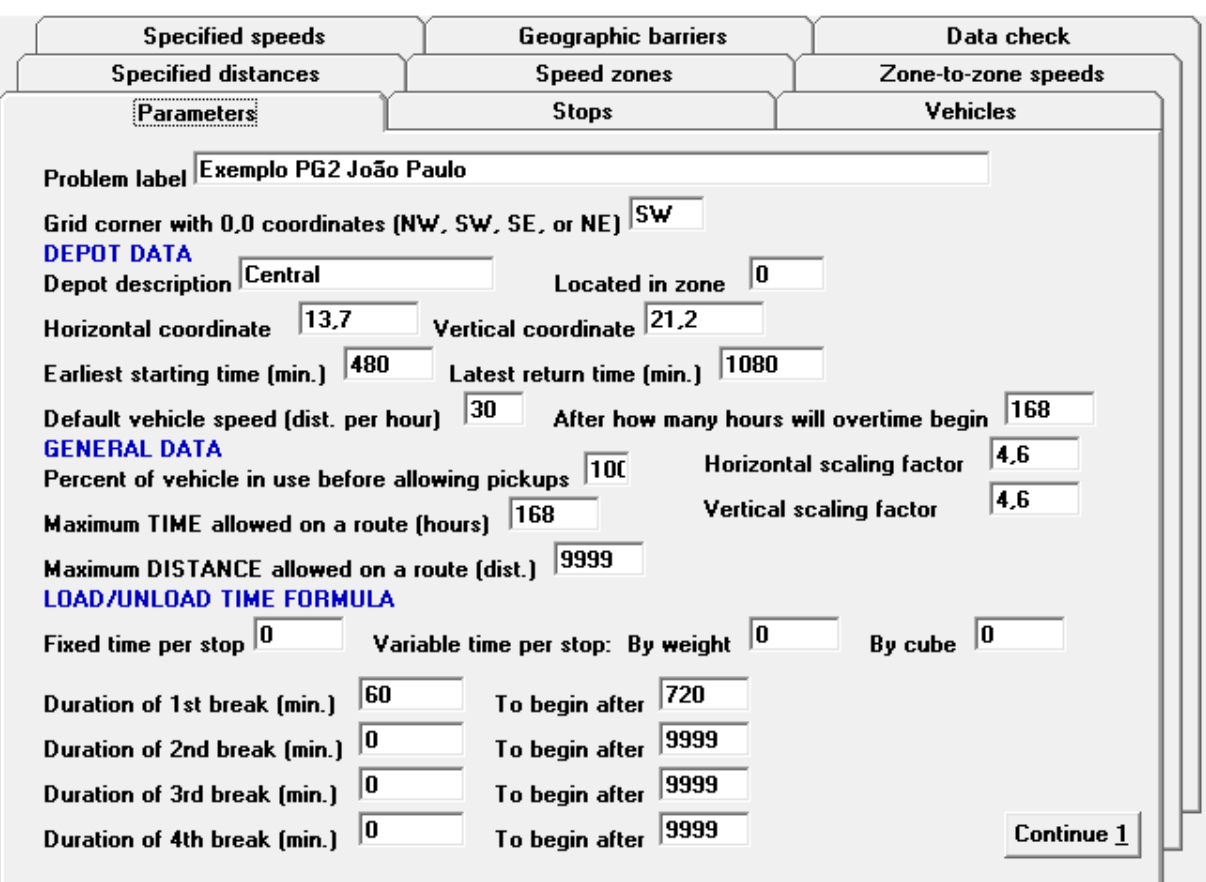

#### Figura 11 - Tela de parâmetros da simulação do software ROUTER

Fonte: ROUTER

### **b) Paradas**

Na janela "Stops" são definidas as paradas para a entrega das mercadorias aos clientes. Foram definidas 50 rotas de acordo com a base de dados do software. Nesta etapa foram inseridos os seguintes dados (Figura 12):

- Descrição da parada;
- Tipo da parada: todas as paradas são de entrega;
- Peso da carga para entrega;
- Localização da parada;
- Tempo de despacho;
- Período disponível para despacho: de 8 às 18 horas.

<span id="page-46-0"></span>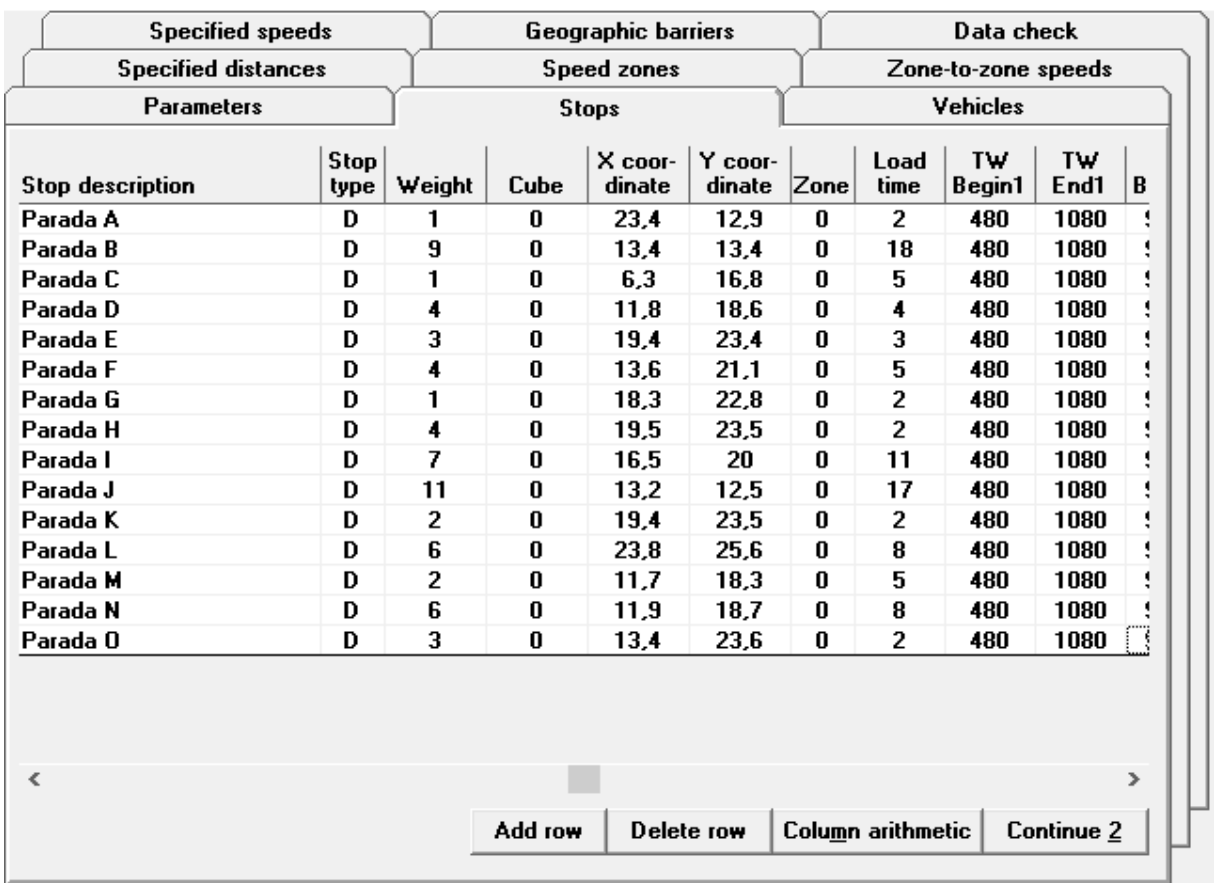

#### Figura 12 - Tela de paradas da simulação do software ROUTER

Fonte: Autoria Própria

# **c) Dados dos Veículos**

Na janela "vehicles" são inseridos os dados sobre os veículos utilizados na simulação. Foi definido o veículo "motoclicleta", com seus respectivos dados de peso, custo de combustível, custo de salário do motorista, entre outros (Figura 13).

<span id="page-47-0"></span>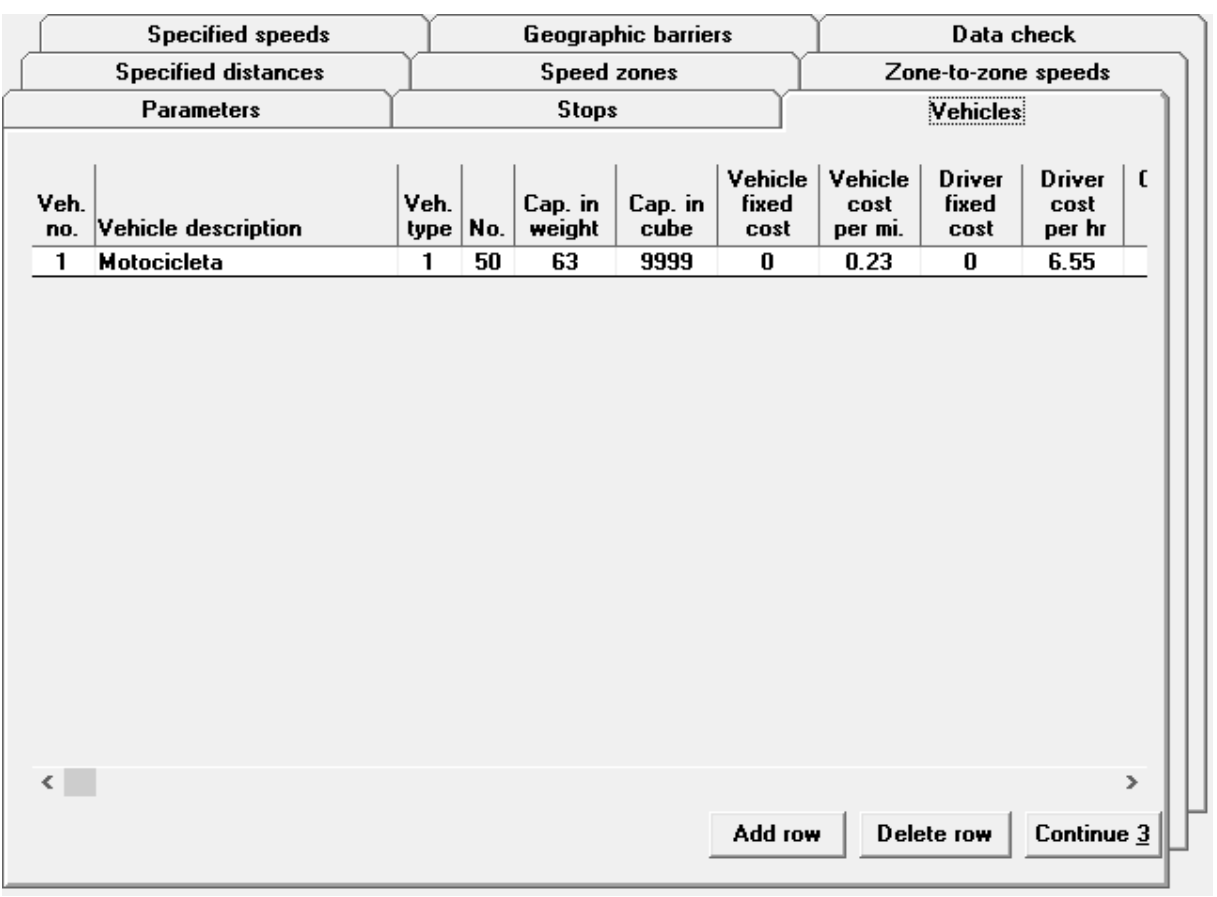

#### Figura 13 - Tela de veículos da simulação do software ROUTER

Fonte: Autoria Própria

Feita a inserção dos dados no software, é então possível iniciar a simulação. O programa gera um relatório com a solução do problema. Os resultados para as quatro diferentes rotas obtidas são apresentados nas Tabelas 2, 3, 4, 5, 6 e 7.

<span id="page-47-1"></span>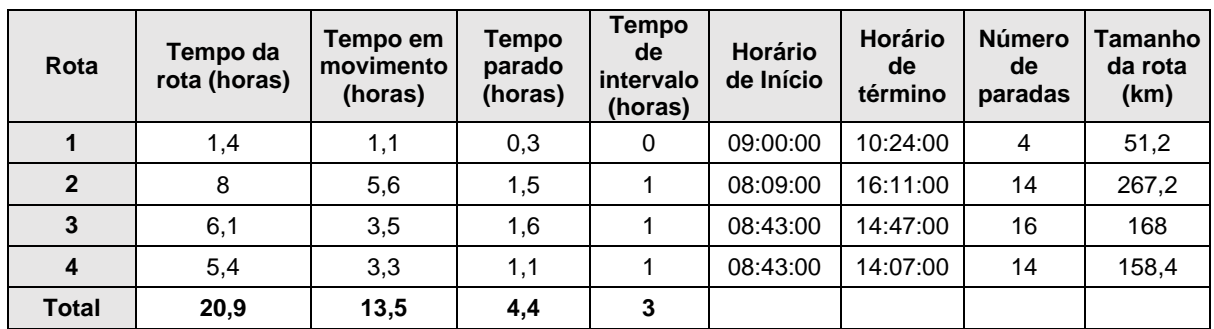

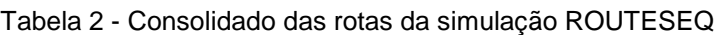

A Tabela 3 apresenta as informações relacionadas à capacidade de carga dos veículos.

<span id="page-48-0"></span>

| Rota | Capacidade de peso (kg) | Peso da entrega (kg) | Capacidade utilizada % |
|------|-------------------------|----------------------|------------------------|
|      | 63                      | 20                   | 31.7                   |
|      | 63                      | 63                   | 100                    |
|      | 63                      | 31                   | 96.8                   |
|      | 63                      | 49                   |                        |

Tabela 3 - Consolidado sobre capacidade nas rotas da simulação ROUTESEQ

Fonte: Autoria Própria

A especificação das rotas geradas com horários de chegada em cada ponto de entrega e distâncias percorridas está ilustrada nas Tabelas 4, 5, 6 e 7.

<span id="page-48-1"></span>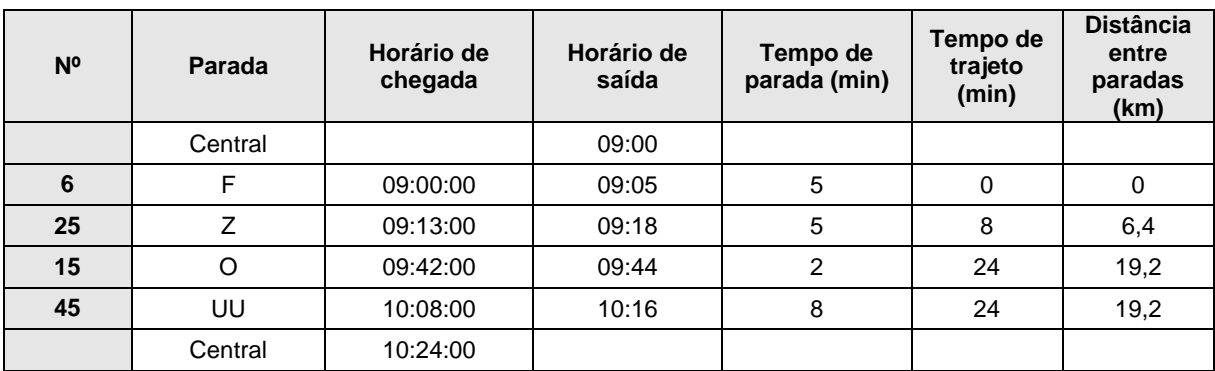

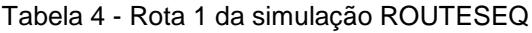

<span id="page-49-0"></span>

| N <sup>o</sup> | Parada    | Horário de<br>chegada | Horário de<br>saída | Tempo de<br>parada (min) | Tempo de<br>trajeto (min) | Distância entre<br>paradas |
|----------------|-----------|-----------------------|---------------------|--------------------------|---------------------------|----------------------------|
|                | Central   |                       | 08:09               |                          |                           |                            |
| 35             | JJ        | 09:00                 | 09:03               | 3                        | 50,6                      | 40                         |
| 21             | U         | 10:08                 | 10:13               | 5                        | 64,5                      | 51,2                       |
| 18             | R         | 10:13                 | 10:15               | $\overline{2}$           | 0                         | $\mathbf 0$                |
| 1              | A         | 10:15                 | 10:17               | $\overline{2}$           | 0                         | $\mathbf 0$                |
| 19             | S         | 10:17                 | 10:22               | 5                        | $\mathbf 0$               | $\mathbf 0$                |
| 39             | OO        | 10:38                 | 10:41               | 3                        | 16                        | 12,8                       |
| $\mathbf{2}$   | В         | 11:45                 | 12:03               | 18                       | 64,5                      | 51,2                       |
|                |           |                       |                     | Pausa de 1h              |                           |                            |
| 10             | J         | 13:11                 | 13:28               | 17                       | 8                         | 6,4                        |
| 44             | ТT        | 13:53                 | 13:56               | 3                        | 25,3                      | 20,8                       |
| 24             | X         | 14:14                 | 14:18               | 4                        | 17,9                      | 14,4                       |
| 32             | GG        | 14:18                 | 14:23               | 5                        | 0                         | $\mathbf 0$                |
| 28             | CC        | 14:41                 | 14:51               | 10                       | 17,9                      | 9,6                        |
| 29             | <b>DD</b> | 14:59                 | 15:05               | 6                        | 8                         | 6,4                        |
| 26             | AA        | 15:13                 | 15:17               | $\overline{4}$           | 8                         | 6,4                        |
|                | Central   | 16:11                 |                     |                          |                           |                            |

Tabela 5 - Rota 2 da simulação ROUTESEQ

<span id="page-50-0"></span>

| N <sub>0</sub> | Parada    | Horário de<br>chegada | Horário de<br>saída | Tempo de<br>parada<br>(min) | Tempo de<br>trajeto (min) | Distância entre paradas |
|----------------|-----------|-----------------------|---------------------|-----------------------------|---------------------------|-------------------------|
| 37             | MM        | 09:00                 | 09:05               | 5                           | 17,9                      | 14,4                    |
| 42             | RR        | 09:17                 | 09:22               | 5                           | 11,3                      | 9,6                     |
| 20             | T         | 09:22                 | 09:27               | 5                           | $\mathbf 0$               | $\mathbf 0$             |
| 13             | M         | 09:27                 | 09:32               | 5                           | $\mathbf 0$               | $\mathbf 0$             |
| 4              | D         | 09:32                 | 09:36               | 4                           | $\mathbf 0$               | $\mathbf 0$             |
| 14             | N         | 09:36                 | 09:44               | 8                           | $\mathbf 0$               | $\mathbf 0$             |
| 33             | <b>HH</b> | 09:44                 | 09:48               | $\overline{4}$              | $\mathbf 0$               | $\mathbf 0$             |
| 23             | W         | 10:06                 | 10:16               | 10                          | 17,9                      | 14,4                    |
| 46             | VV        | 10:56                 | 11:06               | 10                          | 40,8                      | 32                      |
| 47             | XX        | 11:06                 | 11:11               | 5                           | $\Omega$                  | $\Omega$                |
| $\mathbf{3}$   | C         | 11:34                 | 11:39               | 5                           | 22,6                      | 17,6                    |
|                |           |                       |                     | Pausa de 1h                 |                           |                         |
| 22             | $\vee$    | 13:04                 | 13:12               | 8                           | 25,3                      | 20,8                    |
| 31             | <b>FF</b> | 13:53                 | 14:02               | 9                           | 40,8                      | 32                      |
| 16             | P         | 14:02                 | 14:07               | 5                           | $\mathbf 0$               | $\mathbf 0$             |
| 36             | LL        | 14:07                 | 14:11               | 4                           | $\mathbf 0$               | $\mathbf 0$             |
| 41             | QQ        | 14:22                 | 14:24               | $\overline{2}$              | 11,3                      | 9,6                     |
|                | Central   | 14:47                 |                     |                             | 22,6                      | 17,6                    |

Tabela 6 - Rota 3 da simulação ROUTESEQ

<span id="page-51-0"></span>

| N <sup>o</sup> | Parada       | Horário de<br>chegada | Horário de<br>saída | Tempo de<br>parada<br>(min) | Tempo de<br>trajeto (min) | Distância entre<br>paradas |
|----------------|--------------|-----------------------|---------------------|-----------------------------|---------------------------|----------------------------|
|                | Central      |                       | 08:43               |                             |                           |                            |
| 43             | SS           | 09:00                 | 09:09               | 9                           | 16                        | 12,8                       |
| 9              | L            | 09:34                 | 09:45               | 11                          | 25,3                      | 20,8                       |
| 11             | K            | 10:19                 | 10:21               | 2                           | 33,9                      | 27,2                       |
| 5              | E            | 10:21                 | 10:24               | 3                           | $\mathbf 0$               | $\mathbf 0$                |
| 8              | H            | 10:24                 | 10:26               | $\overline{c}$              | $\mathbf 0$               | 0                          |
| 38             | <b>NN</b>    | 10:44                 | 10:53               | 9                           | 17,9                      | 14,4                       |
| 12             | L            | 11:11                 | 11:19               | 8                           | 17,9                      | 14,4                       |
|                |              |                       | Pausa de 1h         |                             |                           |                            |
| 40             | <b>PP</b>    | 13:05                 | 13:08               | 3                           | 46,6                      | 36,8                       |
| 30             | EE           | 13:08                 | 13:16               | 8                           | $\mathbf 0$               | $\mathbf 0$                |
| $\overline{7}$ | G            | 13:16                 | 13:18               | 2                           | $\mathbf 0$               | $\mathbf 0$                |
| 17             | Q            | 13:18                 | 13:20               | 2                           | $\mathbf 0$               | 0                          |
| 34             | $\mathbf{I}$ | 13:20                 | 13:22               | $\overline{2}$              | $\mathbf 0$               | 0                          |
| 48             | ZZ           | 13:22                 | 13:24               | $\overline{c}$              | $\mathbf 0$               | $\mathbf 0$                |
| 27             | <b>BB</b>    | 03:32                 | 13:34               | $\overline{c}$              | 8                         | 6,4                        |
|                | Central      | 14:07                 |                     |                             |                           |                            |

Tabela 7 - Rota 4 da simulação ROUTESEQ

Após o detalhamento de todas as rotas, a simulação forneceu informações para a solução do problema de roteirização e, a partir desse momento, o usuário pode parametrizar sua operação para seguir uma diretriz similar à do relatório. Com isso, ele pode definir uma agenda de entregas e número de motoristas de maneira otimizada e assim reduzir custos e garantir a entrega com o tempo e qualidade esperados. Em contrapartida, uma limitação do uso desse módulo em casos reais é a falta de aderência às características geográficas de cada localidade, por somente utilizar coordenadas geográficas e não utilizar dados georreferenciados. Por isso, os resultados desse software devem ser adaptados às condições reais antes de serem analisados pela gestão de empresas que possuem processos logísticos.

#### <span id="page-52-0"></span>**4.4 Inventário e Localização de Armazém**

#### **4.4.1 MÓDULO INPOL (Logware)**

INPOL é o módulo do Logware que processa políticas de controle de inventário, de definição do lote econômico, de acordo com o método de ponto de pedido e de revisão periódica. Essas políticas procuram determinar quando um produto deve ser pedido e em qual quantidade deve ser pedido.

Os dados a serem inseridos para a programação, bem como a definição de cada variável estão discriminados a seguir.

#### **Número de Produtos**

Refere-se ao número de produtos que serão analisados na simulação. Na simulação em questão foram definidos dois produtos.

#### **Janela temporal**

É a unidade de tempo utilizada na análise. Pode ser dada em dias corridos, dias úteis, semanas, meses ou anos. Para a simulação, foi definida a janela de tempo de semanas.

#### **Itens são pedidos em conjunto?**

É requerido que o usuário defina se os produtos utilizados na análise são pedidos em conjunto ou individualmente. Na simulação os itens são pedidos em conjunto.

#### **Níveis de serviço estão especificados?**

É requerido que o usuário insira se os níveis de serviço estão especificados. Se não estiverem especificados, o nível de serviço ótimo é selecionado, que é o caso da simulação do estudo.

#### **Análise de sensibilidade**

É a análise dos custos e parâmetros de inventário quando ocorrem mudanças incrementais nos níveis de serviço. No estudo não foi selecionada essa opção.

# **Parâmetros de pedido conjunto**

# o **Custo de compras**

É o custo padrão do processamento dos pedidos. Foi definido o custo de 100 unidades monetárias por pedido.

# o **Ciclo de pedido**

É o tempo decorrido desde a compra pelo cliente até o recebimento do produto. Foi definido o tempo de ciclo de pedido de 1,5 semanas.

# **Parâmetros de pedido simples**

# o **A quantidade de pedidos está especificada?**

É a configuração de quantidades dos pedidos. É apenas aplicada se for definido o parâmetro de pedidos individuais. Na simulação foi escolhida a opção de pedidos conjuntos.

# **Seção de demanda/"lead time"**

# o **Nome do produto**

Identificação do produto.

# o **Demanda média**

É a demanda média para a unidade de tempo definida anteriormente. Pode ser uma previsão ou uma média. Foi definida a demanda média de 2000 pedidos para o produto 1 e 500 pedidos para o produto 2 no período de uma semana.

# o **Desvio Padrão da demanda**

O desvio padrão da demanda pode ser o erro padrão da previsão ou o desvio padrão da distribuição da demanda, que geralmente é baseado na distribuição normal. O desvio padrão para o produto 1 é de 100 vendas, e para o produto 2 é de 7 vendas.

# o **"Lead time" médio**

A média dos tempos de ciclo da simulação. O lead time médio para os dois produtos é de 1,5 semanas.

### o **Desvio Padrão do "lead time"**

Um grande desvio padrão do "lead time" do pedido pode resultar em grandes estoques de segurança e, portanto, grandes probabilidades de se manter estoque. Não foi definido um desvio padrão para os "lead times".

# **Seção de preços e custos**

# o **Preço unitário**

Preço do item do inventário. É expresso em preço/unidade. O preço unitário do produto 1 é 2,25 unidades monetárias, e o do produto 2, 1,9 unidades monetárias.

# o **Taxa de transporte**

o É a tarifa de transporte do item, que somada ao seu preço unitário, definem o preço de aquisição do produto. Não foi definida uma tarifa de transporte.

# o **Taxa de manutenção de estoque**

É a taxa referente à manutenção do inventário do armazém, que acarreta custos de seguridade, capital inventariado etc. É uma fração do valor dos itens. A taxa da manutenção de estoque foi definida em 0,5% do valor do produto por semana.

# o **Custo de processamento de pedido**

É o custo padrão do processamento de cada item no pedido. Não foi definido o custo de processamento de pedido.

# o **Custo de falta de estoque**

É o custo da falta do produto o que equivale à receita perdida, vendas futuras perdidas ou custos relacionados a devoluções. O custo de falta de estoque é de 1 unidade monetária para o produto 1, e 0,75 unidades monetárias para o produto 2.

# **Seção de dados diversos**

# o **Inventário inicial médio**

Esse valor é definido quando há a intenção de se saber o custo de um determinado nível de estoque. Não foi definido um inventário inicial médio.

# o **Quantidade de pedido**

Há a possibilidade de se definir um valor manualmente para quantidade de pedido. Se não for definido, fica definido como "0" e o programa faz esse cálculo automaticamente.

# o **Índice de serviço**

É a probabilidade de um produto estar em estoque em um ciclo de pedido. É uma fração de 1. O índice de serviço do produto 1 é 0,9, e o do produto 2, 0,8.

A tela para inserção dos parâmetros está ilustrada na Figura 14.

<span id="page-56-0"></span>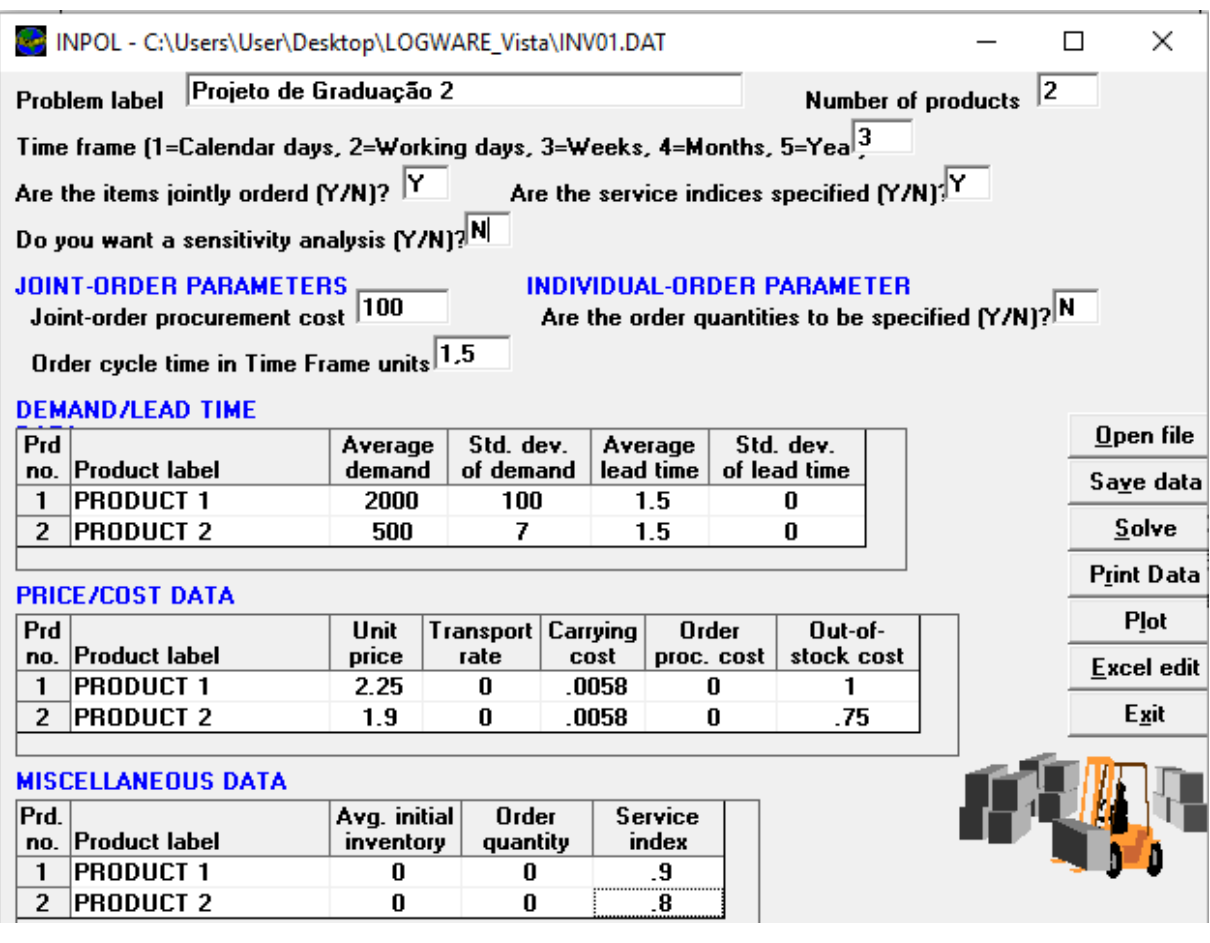

Figura 14 - Tela de entrada de dados da simulação do software INPOL

Fonte: Módulo INPOL

Um relatório é gerado com as principais informações de estoque utilizadas para a tomada de decisão (Tabelas 8 e 9).

<span id="page-57-0"></span>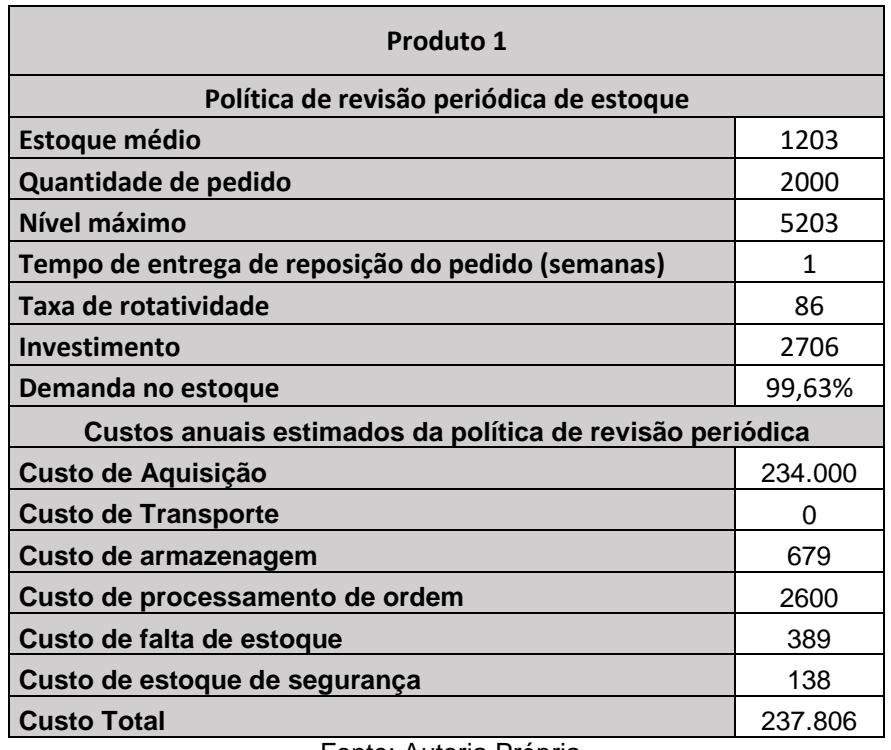

Tabela 8 - Dados de saída do produto 1 na simulação INPOL

Fonte: Autoria Própria

<span id="page-57-1"></span>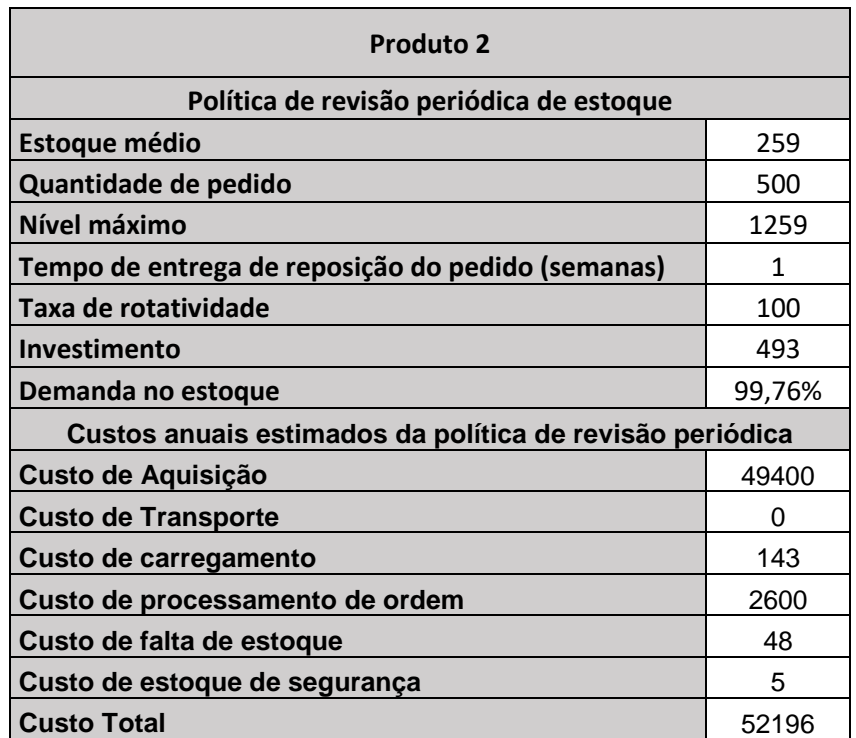

Tabela 9 - Dados de saída do produto 2 na simulação INPOL

O relatório de saída do INPOL fornece a política de renovação de estoque, mas também define os custos dessa renovação. Com base nesses dados, o gestor pode definir a política de renovação de estoques de sua empresa e proporcionar assim mais previsibilidade em sua estratégia de gestão. Dessa maneira, a política pode resultar em menos devoluções de pedidos, menos estoque parado desnecessariamente e dar uma noção precisa dos custos anualmente envolvidos para a execução da política de renovação de estoques.

### **4.4.2 MÓDULO COG (Logware)**

O módulo COG trata da localização de um armazém pelo método do centro de gravidade. Nessa situação, um armazém servirá ou será servido por vários pontos (ou clientes) com localizações e demandas conhecidas. Até 500 pontos podem ser inseridos na simulação. O principal objetivo é definir a localização do armazém de modo que o custo de transporte seja minimizado.

Para que a simulação seja executa, são necessários os seguintes dados:

#### **Coordenadas para identificar os pontos (clientes);**

Para esse exemplo foram escolhidas as mesmas coordenadas utilizadas na simulação do módulo ROUTESEQ, na seção 4.2, para propor uma alternativa de armazém para a mesma situação.

#### **Volumes de demanda de cada um dos pontos (clientes);**

Os volumes de demanda utilizados nessa simulação também seguiram as informações da seção 4.2.

#### **Tarifa de transporte entre o armazém e cada ponto (cliente)**

A tarifa de transporte leva em consideração a combinação dos seguintes dados: consumo de combustível de um pequeno caminhão, de 8,8km/litro (CARROS NA WEB, 2021); preço médio do diesel em março de 2021 no Brasil, de R\$4,23 por litro (REUTERS, 2021). Ao se dividir o preço do diesel pelo consumo do veículo, obtémse a tarifa de R\$ 0,48/km. O valor do frete para cada ponto foi definido como a multiplicação dessa tarifa pelo volume de demanda a ser transportado (em kg).

De posse dos dados, foi possível iniciar a simulação. A Figura 15 ilustra o processo de inserção de dados de entrada:

<span id="page-59-0"></span>

|                | 50<br>Map scaling factor (K): |                   |                   |         |                   |              |                          |
|----------------|-------------------------------|-------------------|-------------------|---------|-------------------|--------------|--------------------------|
| Point<br>no.   | Point label                   | X coor-<br>dinate | Y coor-<br>dinate | Volume  | Transport<br>rate | Add row      | Delete row               |
| $\mathbf{1}$   | <b>PARADA 1</b>               | 2.5               | 3.4               | 33.5331 | 0.48              |              | <b>Column Arithmetic</b> |
| $\overline{2}$ | PARADA 2                      | 2.9               | 4.2               | 49.133  | 0.48              |              |                          |
| 3              | PARADA 3                      | 2.5               | 3.4               | 33.667  | 0.48              | $Q$ pen file | Saye data                |
| 4              | PARADA 4                      | 0.2               | 3.9               | 58.05   | 0.48              | Solve        | Plot                     |
| 5              | <b>PARADA 5</b>               | 1.9               | 3                 | 62.083  | 0.48              |              |                          |
| 6              | PARADA 6                      | 2.1               | 3.2               | 87      | 0.48              | Print data   | Exit                     |
| $\overline{ }$ | PARADA 7                      | 0.2               | 3.6               | 22.3    | 0.48              | Excel edit   |                          |
| 8              | PARADA 8                      | 0.2               | 1.9               | 42.317  | 0.48              |              |                          |
| 9              | PARADA 9                      | $\bf{0}$          | 3.5               | 39.483  | 0.48              |              |                          |
| 10             | PARADA 10                     | 0.9               | 3.3               | 45.333  | 0.48              |              |                          |
| 11             | PARADA 11                     | 1.7               | 2.9               | 13.35   | 0.48              |              |                          |
| 12             | PARADA 12                     | 1.2               | 3.3               | 18.317  | 0.48              |              |                          |
| 13             | PARADA 13                     | 1.8               | 3                 | 41.75   | 0.48              |              |                          |
| 14             | PARADA 14                     | 0.1               | 4                 | 0.867   | 0.48              |              |                          |
| 15             | PARADA 15                     | 1                 | 2.8               | 39.071  | 0.48              |              |                          |

Figura 15 - Tela de entrada de dados da simulação do software COG

Fonte: Módulo COG

Ao se clicar em "Solve" inicia-se a execução dos ciclos computacionais para encontrar a melhor localização para o armazém. Após uma quantidade de ciclos que não represente mais uma mudança significativa nas informações, tem-se um resultado mais acurado.

Na Figura 16 é possível visualizar as coordenadas do armazém após a série de iterações. Também é possível visualizar os custos anuais de transporte.

<span id="page-60-0"></span>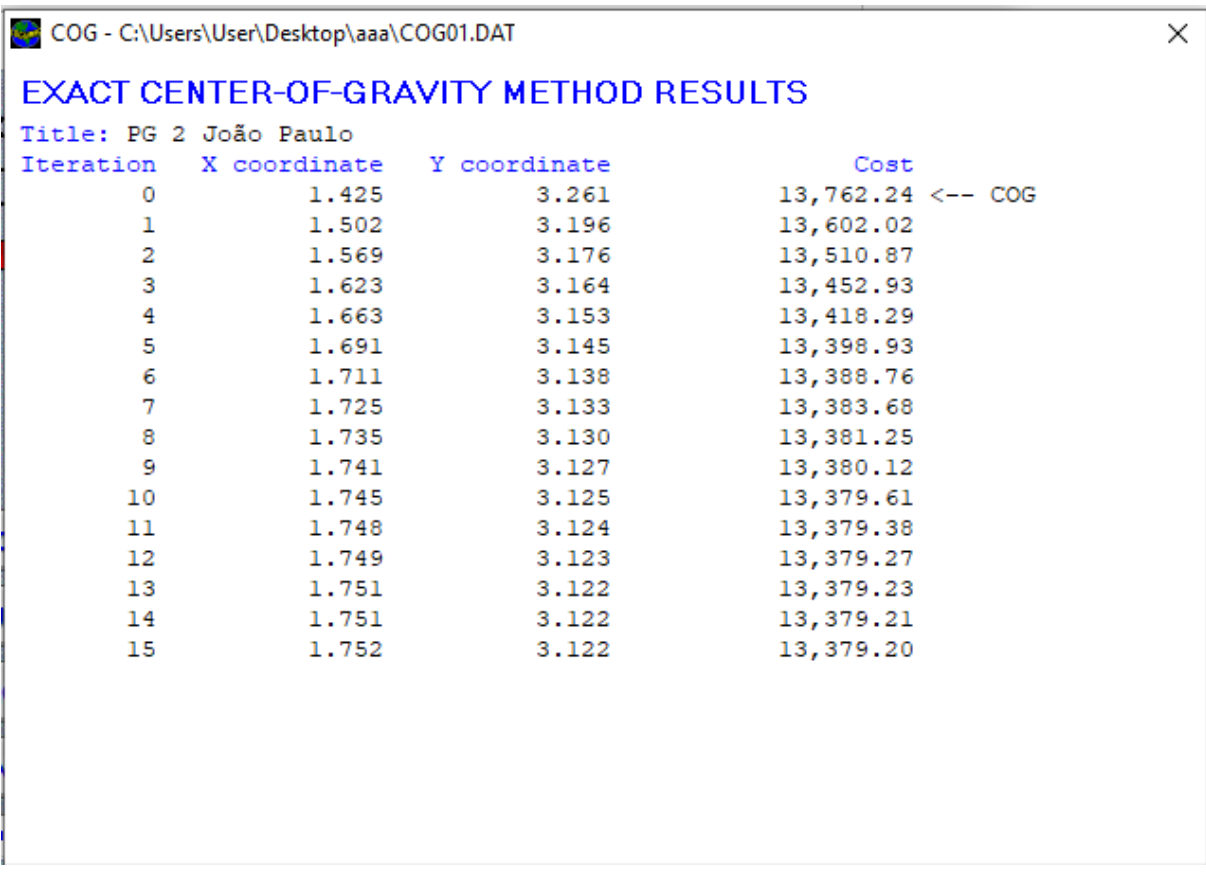

Figura 16 - Tela de resultado da simulação do software COG

Fonte: Autoria Própria

Na Figura 17 está ilustrada a disposição visual do armazém e dos pontos (clientes) aos quais está conectado.

Figura 17 - Representação gráfica do resultado da simulação do software COG

#### **LOCATION OF POINTS**

<span id="page-61-0"></span>Problem: PG 2 João Paulo

**Facility coordinates are:**  $X = 1.75 Y = 3.12$ **Total cost = 13.379.20** 

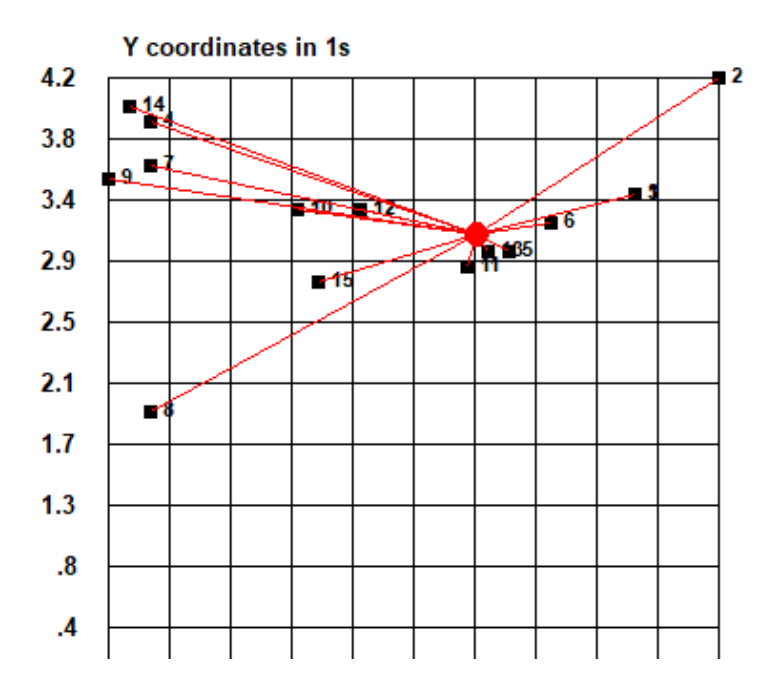

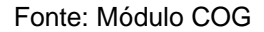

Com esse resultado, a gestão de uma empresa pode definir a localização de um armazém que esteja disposto de maneira a resultar no menor custo de transporte. As coordenadas cartesianas para esse armazém, de acordo com as iterações do módulo COG são  $X = 1.75$  e  $Y = 3.12$ . Ao se converter esse resultado para coordenadas geográficas tendo os demais pontos como parâmetro, a localização do armazém fica nas coordenadas: - 48,022 e -15,839.

Essa simulação fornece uma solução com base em coordenadas geográficas, e, portanto, tem como limitação o fato de não levar em consideração características geográficas reais da região em questão, como a existência ou não existência de estradas, barreiras, acidentes geográficos etc. Dessa forma, é necessário um estudo complementar a esse para que se defina o melhor local para um novo armazém. O software de simulação também pode ser complementado pelo uso de tecnologias de

informação geográficas como as do Google Maps e QGIS, já mencionadas neste trabalho.

Por meio das diferentes simulações apresentadas, este trabalho buscou mostrar como os softwares para problemas logísticos podem auxiliar empresas a terem uma gestão mais racionalizada, e consequentemente, mais lucrativa. Os resultados dessas iterações computacionais fornecem informações que podem proporcionar redução de custos, aumento do nível de serviço e aceleração no crescimento de organizações envolvidas com processos logísticos. Embora os principais provedores de programas computacionais de SGA e SGT forneçam alternativas por vezes dispendiosas, os softwares apresentados nas simulações são gratuitos ao público e podem agregar valor até para pequenas empresas com pouco orçamento para investir em tecnologia.

# **5 CONCLUSÃO E SUGESTÃO DE TRABALHOS FUTUROS**

<span id="page-63-0"></span>Esse trabalho mostrou que os softwares para os problemas logísticos de transportes e armazenagem podem trazer redução de custos logísticos para as empresas ao fornecerem informações relevantes para a tomada de decisão dos gestores. Com isso, é possível dizer que os objetivos do estudo foram atingidos, uma vez que se mostrou o uso dos softwares na tomada de decisão em relação aos problemas logísticos, especificando, inclusive, um a um quais são os dados de entrada e quais são os resultados esperados de cada iteração computacional.

Além disso, foi possível realizar um levantamento das alternativas de SGA e SGT que são disponibilizadas atualmente de maneira gratuita ao público. Com isso, há o ganho social e econômico da acessibilidade de tecnologias por parte de empresas com baixos investimentos. Espera-se que as empresas possam beneficiarse do resultado deste trabalho para tornar sua gestão logística mais assertiva e racionalizada.

Atualmente, existem muitas alternativas de SGA e SGT no mercado, porém o alto custo de aquisição e implementação desses sistemas pode ser um entrave para a adoção deles por empresas em geral. Por outro lado, este estudo mostrou as soluções acessíveis como o "My Route" e o conjunto de programas LogWare que podem suprir a demanda de organizações que ainda realizam processos sem fundamentação em dados. Essas empresas têm a oportunidade de reduzir os desperdícios provenientes de rotas mais longas ou mais demoradas do que o necessário ou de armazéns posicionados em sítios que trazem ineficiência por estarem muito distantes da rede de clientes ou de fornecedores. Como limitação, o estudo mostra como esses softwares podem interagir entre si em uma empresa. Além disso, a fim de superar as limitações dos softwares apresentados no estudo, é necessário que se opte por soluções que abarcam tecnologias como o SIG para que os resultados sejam aderentes com a situação real. Uma outra limitação é que não foram apresentados os desafios para obtenção de dados consistentes no uso desses softwares em um ambiente organizacional.

Como sugestão para trabalhos futuros, pode-se verificar a aderência de simulações geradas por softwares destinados ao tratamento de problemas logísticos

com a realidade, de forma a entender as lacunas que ainda existem e quais variáveis ou tecnologias poderiam ser inseridas para reduzir a discrepância entre a situação virtual e a real. Além disso, uma outra sugestão seria comparar os softwares gratuitos utilizados nas simulações com os softwares pagos em termos de capacidade de processamento de dados e quanto ao grau de detalhamento dos resultados obtidos, para entender até que ponto os softwares gratuitos podem suprir as necessidades das organizações, o que corresponde a uma vantagem econômica para que mais empresas possam dispor de ferramentas dessa natureza e obter resultados satisfatórios.

Uma outra sugestão seria trabalhar a demonstração de como essas soluções podem ser aprimoradas mediante o uso de novas tecnologias como "Machine Learning" e "Big Data" para o tratamento de problemas complexos de logística, englobando outros temas além de roteirização e gestão de armazéns.

# **REFERÊNCIAS BIBLIOGRÁFICAS**

<span id="page-65-0"></span>AKKERMANS, H. A., BOGERD, P., & WASSENHOVE, L. N. VAN. **Structured Analysis, Design, and Implementation of Information System**. SpringerReference, 146, 284–301. 2003

ASADI, S. (2011). **Logistics System: Information and Communication Technology**. In Logistics Operations and Management. Elsevier Inc.

ATIEH, Anas M.; KAYLANI, Hazem; AL-ABDALLAT, Yousef; QADELI, Abeer; GHOUL, Luma; JADARAT, Lina; HDAIRIS Iman. **Performance improvement of inventory management system processes by an automated warehouse management system**. 48th CIRP Conference on MANUFACTURING SYSTEMS - CIRP CMS 2015, [*s. l.*], ed. 41, p. 568-572, 2016

AUTRY, C. W.; GRIFFIS, E. Stanley; GOLDSBY, Thomas J. **Management Systems: Resource Commitment, Capabilities, and Organizational performance**. Journal of Business Logistics*, Vol. 26, No. 2, 2005 165*. *26*(2), 165–183. 2005

BALLOU, Ronald H. **Gerenciamento da Cadeia de Suprimentos/Logística Empresarial**. 5. ed. Porto Alegre, Brasil: Bookman, 2007. 513 p. ISBN 978-85-60031- 46-7

BOWERSOX, Donald J. CLOSS, David; COOPER, M. Bixby. **Supply Chain Logistics Management**. New York, USA: McGraw-Hill Higher Education, 2002. 656 p. ISBN 0- 07-235 100-4

CARIDADE, R., PEREIRA, T., PINTO FERREIRA, L., SILVA, F. J. G. (2017). **Analysis and optimisation of a logistic warehouse in the automotive industry**. Procedia Manufacturing, *13*, 1096–1103. 2017

CARROS NA WEB. **Ficha Técnica: Hyundai HR HD 2.5 Turbo**. [*S. l.*], 2021. Disponível em: https://www.carrosnaweb.com.br/fichadetalhe.asp?codigo=13804. Acesso em: 25 abr. 2021

CHOPRA, Sunil; MEINDL, Peter. **Supply Chain Management: Strategy, Planning and Operation**. 6. ed. USA: Pearson, 2016. 529 p. ISBN 0-13-380020-2

CISCO Annual Internet Report (2018–2023). **White Paper Cisco Public**, [*s. l.*], 3 dez. 2020

COUNCIL OF SUPPLY CHAIN MANAGEMENT PROFESSIONALS (Illinois, EUA). **Supply Chain Management Terms and Glossary**. [*S. l.*], 2013. Disponível em: https://cscmp.org/CSCMP/Educate/SCM\_Definitions\_and\_Glossary\_of\_Terms.aspx. Acesso em: 24 nov. 2020

DAI, Jingqi; XIE Yachen; XU Jiuping. Lv Chengwei. **Environmentally friendly equilibrium strategy for coal distribution center site selection**. Journal of Cleaner Production, [*s. l.*], ed. 246, 10 fev. 2020

DEMIR, Emrah. **A Review of Transportation Planning Tools**. European Commission under the 7th Framework Programme (FP7) for Research and Technological Development, [*s. l.*], ed. 1, 2014

DING, Kai; JIANG, P; SU, Shilong. **RFID-enabled social manufacturing system for inter-enterprise monitoring and dispatching of integrated production and transportation tasks**. Robotics and Computer–Integrated Manufacturing, [*s. l.*], ed. 49, p. 120-133, 2018.

EL-RABBANY, Ahmed. **Introduction to GPS**: **The Global Positioning System**. United States of America: Artech House, 2002. ISBN 1-58053-183-0

EVANS, Dave. **A Internet das Coisas: Como a próxima evolução da Internet está mudando tudo**. Cisco IBSG White Paper, [*s. l.*], 2011

FARAHANI, Reza Zanjirani; REZAPOUR, Shabnam; KARDAR, Laleh. **Logistics Operations and Management**: **Concepts and Models**. 1. ed. London: Elsevier, 2011. 222 p. ISBN 978-0-12-385202-1.

FINKENZELLER, Klaus. **RFID Handbook**: Fundamentals and Applications in Contactless Smart Cards and Identification. 2. ed. [*S. l.*]: John Wiley & Sons, 2003. 434 p. ISBN 0-470-84402-7

GANESHAN, RAM, TERRY P. Harrison **An Introduction to Supply Chain Management**, Department of Management Sciences and Information Systems, 303 Beam Business Building, Penn State University, University Park, PA. 1995

GARTNER **Magic Quadrant for Transportation Management Systems**. [*S. l.*], 2021. Disponível em: https://www.gartner.com/doc/reprints?id=1- 25ONWOHJ&ct=210331&st=sb. Acesso em: 15 abr. 2021.

GHOSH, S., JANI, N. G., DAS, S. **Enabling Real-time Fleet Route Planning and Execution in a Pervasive Transportation Environment**. 2007 2nd International Symposium on Wireless Pervasive Computing, 583–588. 2007

GIL, Antônio Carlos. **Como Elaborar Projetos de Pesquisa**. 4. ed. São Paulo: Editora Atlas, 2002. 176 p.

HILL, Craig A.; ZHANG, G. Peter; SCUDDER, Gary D. An Empirical Investigation of EDI Usage and Performance Improvement in Food Supply Chains. **IEEE Transactions on Engineering Management**, [*s. l.*], v. 56, ed. 1, p. 61-75, 2009

HUGOS, Michael. **Essentials of Supply Chain Management**. Hoboken, New Jersey, USA: John Wiley & Sons, Inc, 2003. 254 p. ISBN 0-471-23517-2

ISSAOUI, Y. et al. **Toward Smart Logistics: Engineering Insights and Emerging Trends**. Archives of Computational Methods in Engineering, 2020

JANKOWSKI, P; RICHARD, L. **Integration of GIS-based suitability analysis and multicriteria evaluation in a spatial decision support system for route**  **selection**. Environment and Planning B: Planning and Design, [*s. l.*], ed. 21, p. 323- 340, 1994

JARDINI, B.; KYAL, M. El; AMRI, M. The Complexity of Electronic Data Interchange (EDI) Compliance for Automotive Supply Chain. **EEE International Conference on Industrial Engineering and Engineering Management**, [*s. l.*], v. 56, ed. 1, p. 361- 365, 2016

KUAN, K. K. Y.; CHAU, P. Y. K. **A perception-based model for EDI adoption in small businesses using a technology-organization-environment framework**. Information and Management, *38*(8), 2001

KURGANOV, V., GRYAZNOV, M., DOROFEEV, A. **Information Support Reliability of Transportation Systems in the Industry**. ACM International Conference Proceeding Series, Part F1312, 162–167. 2017

LEE, C.K.M; NG, K.K.H; HO, William; CHOY K.L. **Design and application of Internet of things- based warehouse management system for smart logistics**. International Journal of Production Research , [*s. l.*], p. 1-16, 2018

Li, H; HAOTIAN, Wang; JUN, Chen; MING, Bai. **Two-echelon vehicle routing problem with time windows and mobile satellites**. Transportation Research Part B: Methodological, *138*, 179–201. 2020

MASON, Scott J; MAURICIO RIBERA, P; FARRIS, Jennifer A; KIRK, Randall G. **Integrating the warehousing and transportation functions of the supply chain** Scott. Transportation Research Part E, [*s. l.*], ed. 39, p. 141-159, 2003

MY ROUTE ONLINE. [*S. l.*], 2021. Disponível em: https://planner.myrouteonline.com/. Acesso em: 28 abr. 2021.

NOVAES, Antônio Galvão. **Logística e Gerenciamento da Cadeia de Distribuição**: Estratégia, Avaliação e Operação. 3. ed. [*S. l.*]: Campus, 2007. 424 p. ISBN 8535224157

NUNES, R., SANTOS, G., CARNEIRO, C., ALVES, T., FONSECA, R. **Sistema de informação logística ( SIL ) para o gerenciamento eficiente de centros de distribuição** – estudo de caso em um Centro de Distribuição do ramo varejista . *XV Congresso Brasileiro de Custos*, 1–16, 2008.

REUTERS. **Diesel avança pela 6ª semana nos postos do Brasil; gasolina e etanol também sobem**. [*S. l.*], 5 mar. 2021. Disponível em: https://g1.globo.com/economia/noticia/2021/03/05/diesel-avanca-pela-6a-semananos-postos-do-brasil-gasolina-e-etanol-tambem-sobem.ghtml. Acesso em: 25 abr. 2021.

RICHARDS, Gwynne. **Warehouse Management**: **A complete guide to improving efficiency and minimizing costs in the modern warehouse**. 1. ed. [*S. l.*]: Kogan Page Limited Apart, 2011. ISBN 978 0 7494 6074 7

RUTNER, S. M., GIBSON, B. J., WILLIAMS, S. R. **The impacts of the integrated logistics systems on electronic commerce and enterprise resource planning systems**. *Transportation Research Part E: Logistics and Transportation Review*, *39*(2), 83–93, 2003

STAIR, Ralph M; REYNOLDS, George. **Fundamentals of Information Systems**. 8. ed. Boston, Massachusetts, USA: Cengage Learning, 2016. 513 p. ISBN 978-1-305- 08216-8

STAR, J.L., & ESTES, J.E. (1990). **Geographic information systems: Socioeconomic appli- cations** (2<sup>nd</sup> ed). London: Routledge

SHIAU, Jiun-Yan; LEE, Ming-Chang. **A warehouse management system with sequential picking for multi-container deliveries**. Computers & Industrial Engineering, [*s. l.*], p. 382-392, 2010

SPRENGER, Ralf; MÖNCH, Lars. **A decision support system for cooperative transportation planning: 4 Design, implementation, and performance assessment**. Expert Systems with Applications, [*s. l.*], 3 mar. 2014

STEFANSSON, Gunnar. **Business-to-business data sharing: A source for integration of supply chains Gunnar**. International Journal of Production **Economics**, Gotemburgo, Suécia, ed. 75, p. 135-146, 2002.

STEFANSSON, Gunnar; LUMSDEN, Kenth. **Performance issues of Smart Transportation Management systems**. International Journal of Productivity and Performance Management, [*s. l.*], v. 58, n. 1, p. 54-70, 2009

STULTZ, Russel A. **Demystifying EDI**: **A Practical Guide to Electronic Data Interchange Implementation, Transactions, and Systems. Plano, Texas, EUA**: Wordware Publishing, Inc., 2001. 319 p.

SU, Y. fen, YANG, C. **A structural equation model for analyzing the impact of ERP on SCM**. Expert Systems with Applications, *37*(1), 456–469. 2010

TAN, Hui. **The Application of RFID Technology in the Warehouse Management Information System Hui**. International Symposium on Electronic Commerce and Security, Nanjing, China, p. 1063-1067, 15 dez. 2020

Taniguchi, E., & Shimamoto, H. **Intelligent transportation system based dynamic vehicle routing and scheduling with variable travel times**. Transportation Research Part C: Emerging Technologies, *12*(3-4 SPEC.ISS.), 235–250. 2004

Transport Intelligence. (2019). **Total Logistics 2019**. 228.

United Nations, Department of Economic and Social Affairs, Population Division (2019). **World Population Prospects 2019: Highlights**. ST/ESA/SER.A/423*.*

VLACHOPOULOU, Maro; SILLEOS, George; MANTHOU Vassiliki. Geographic information systems in warehouse site selection decisions. **International Journal of Production Economics**, [*s. l.*], ed. 71, p. 205-212, 2001

World Economic Forum; Accenture. (2016). **Digital Transformation of Industries: Digital Consumption**. January, 34.

ZUNIC, Emir; DEDALIC, S; HODZIC, H; BESIREVIC, A; HINDIJA, Harun Smart Warehouse Management System Concept with Implementation. **NEUREL** , Belgrado, Sérvia, 2018